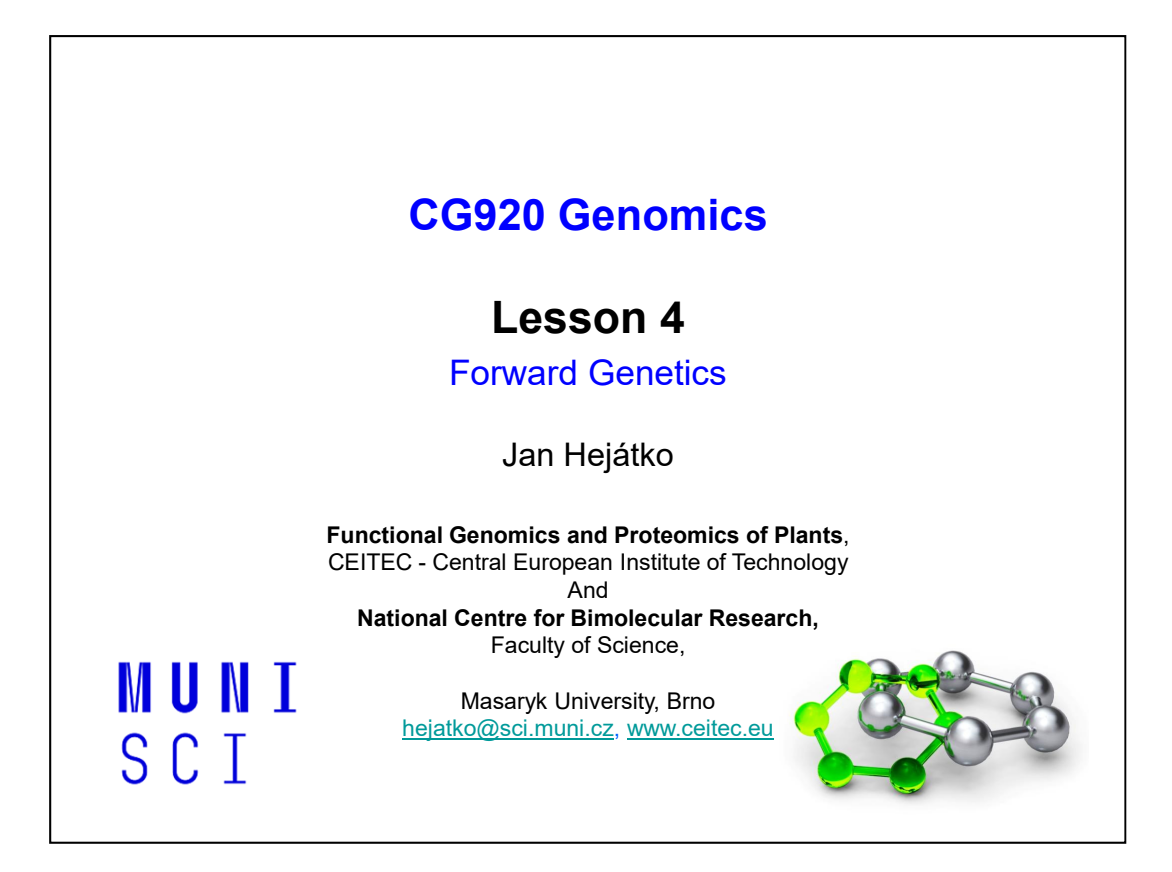

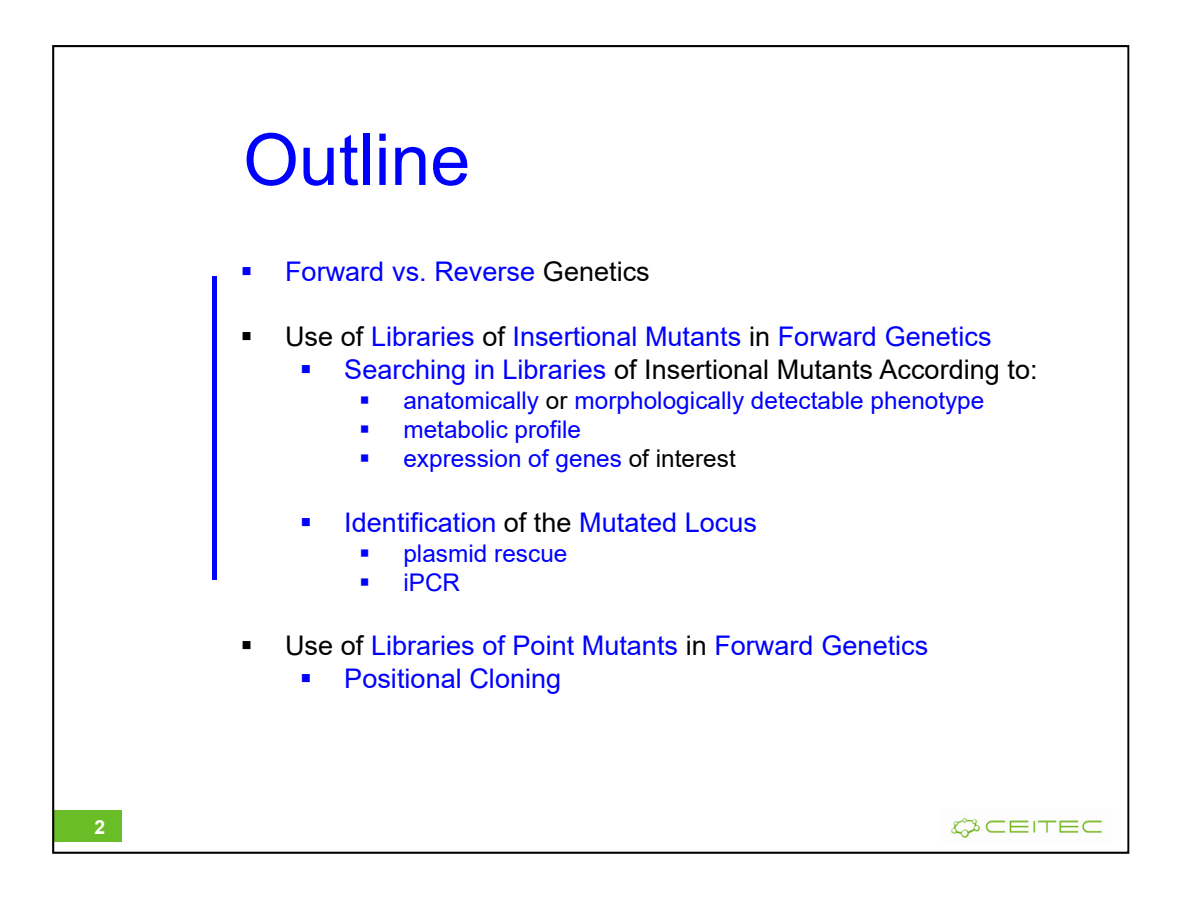

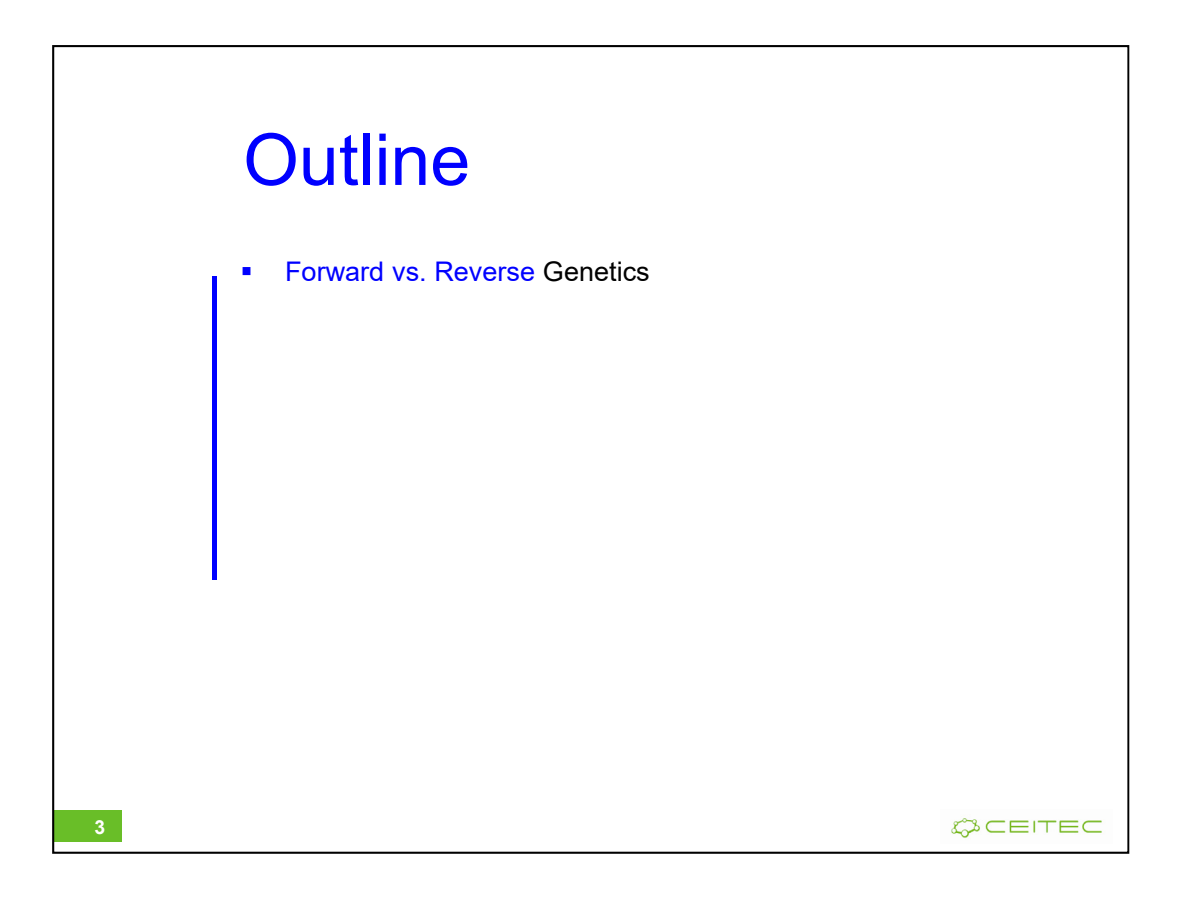

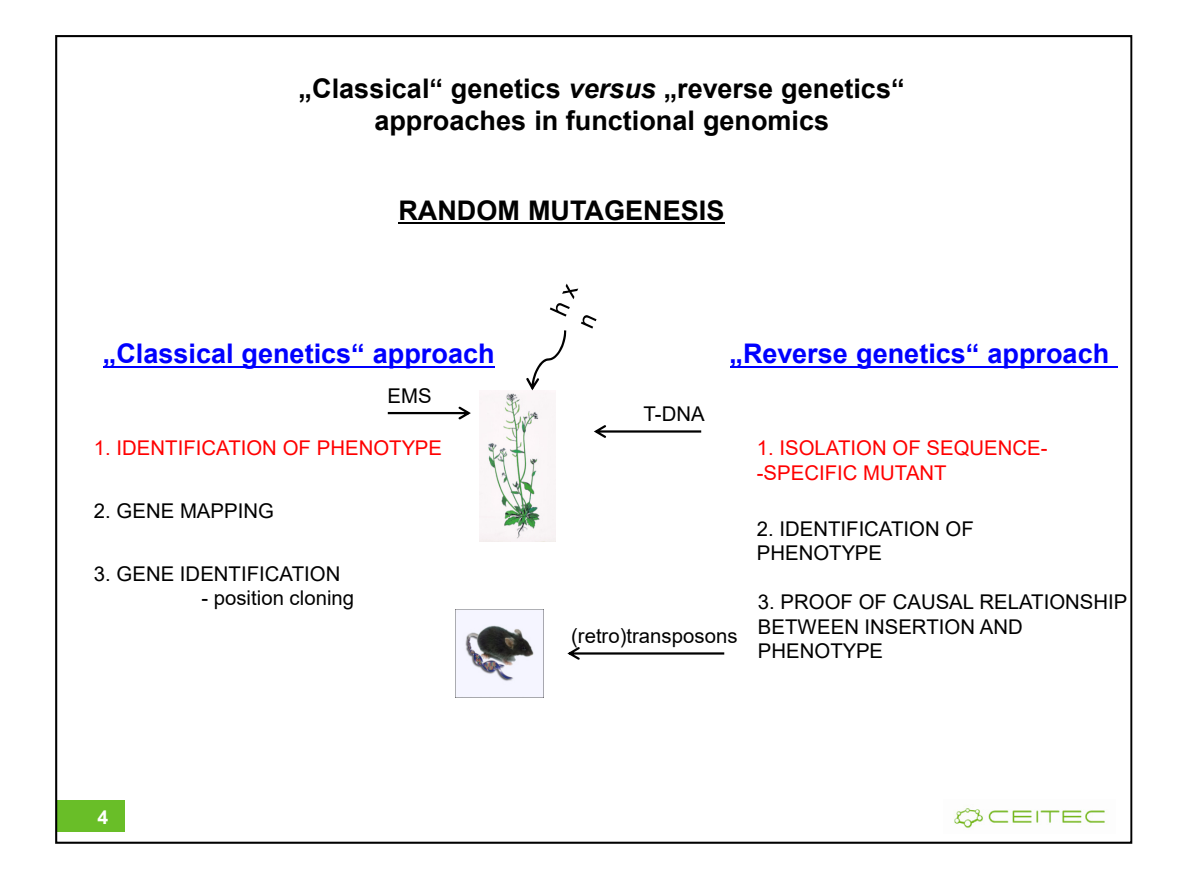

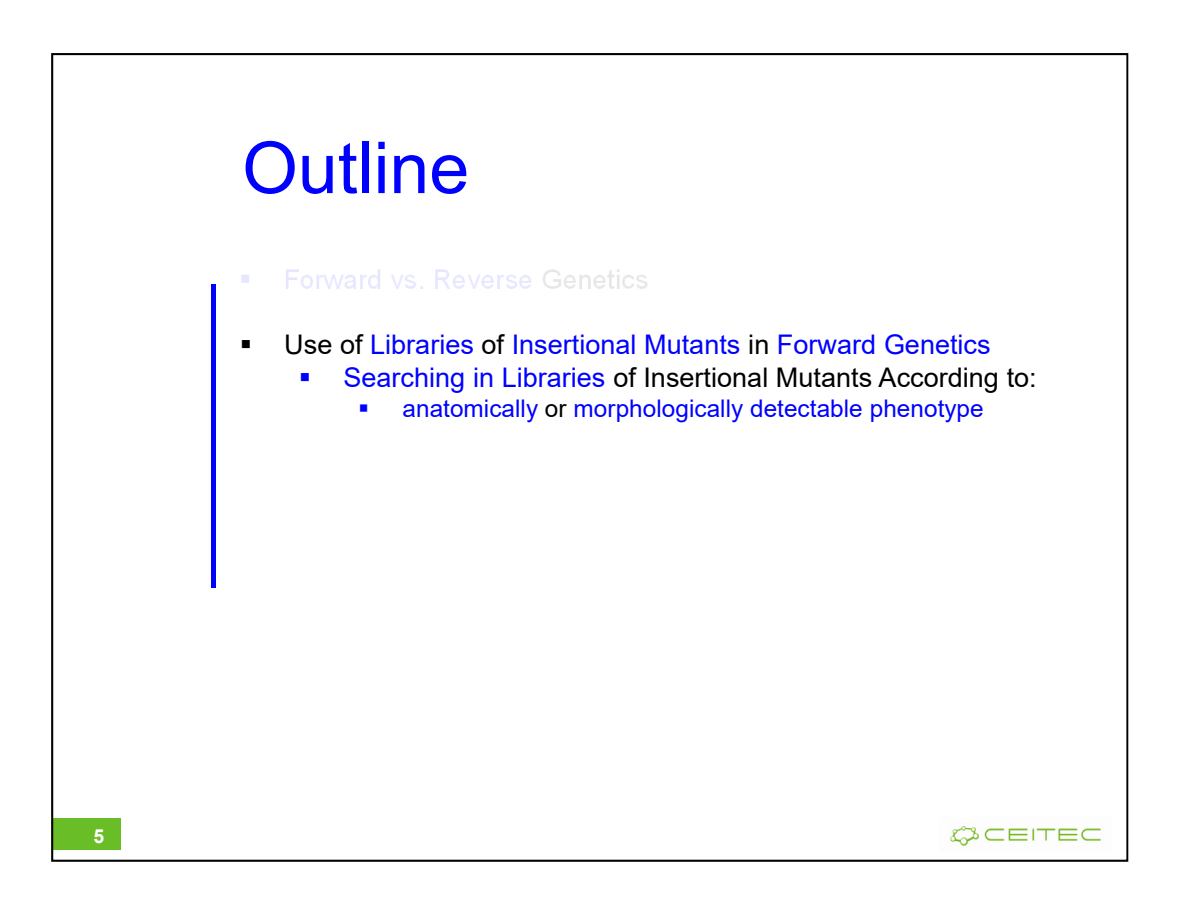

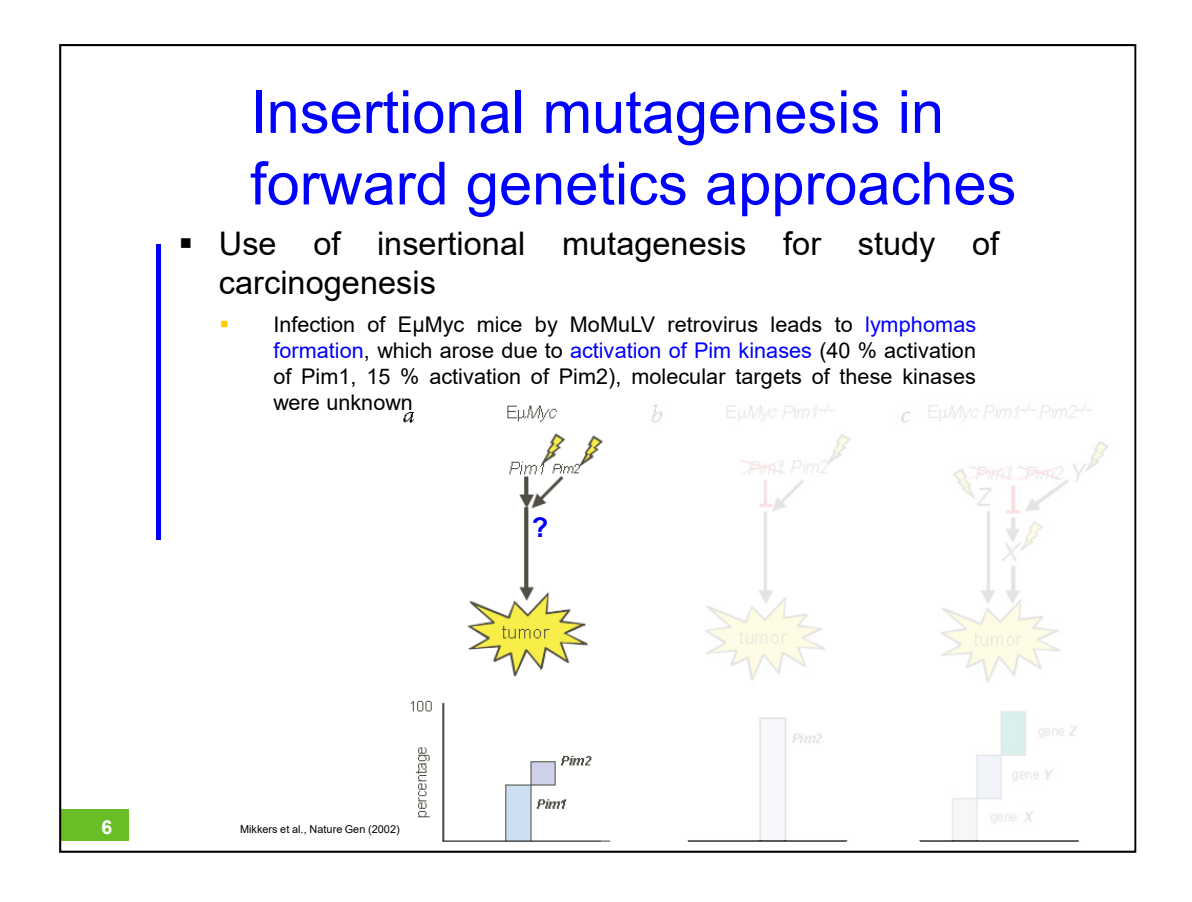

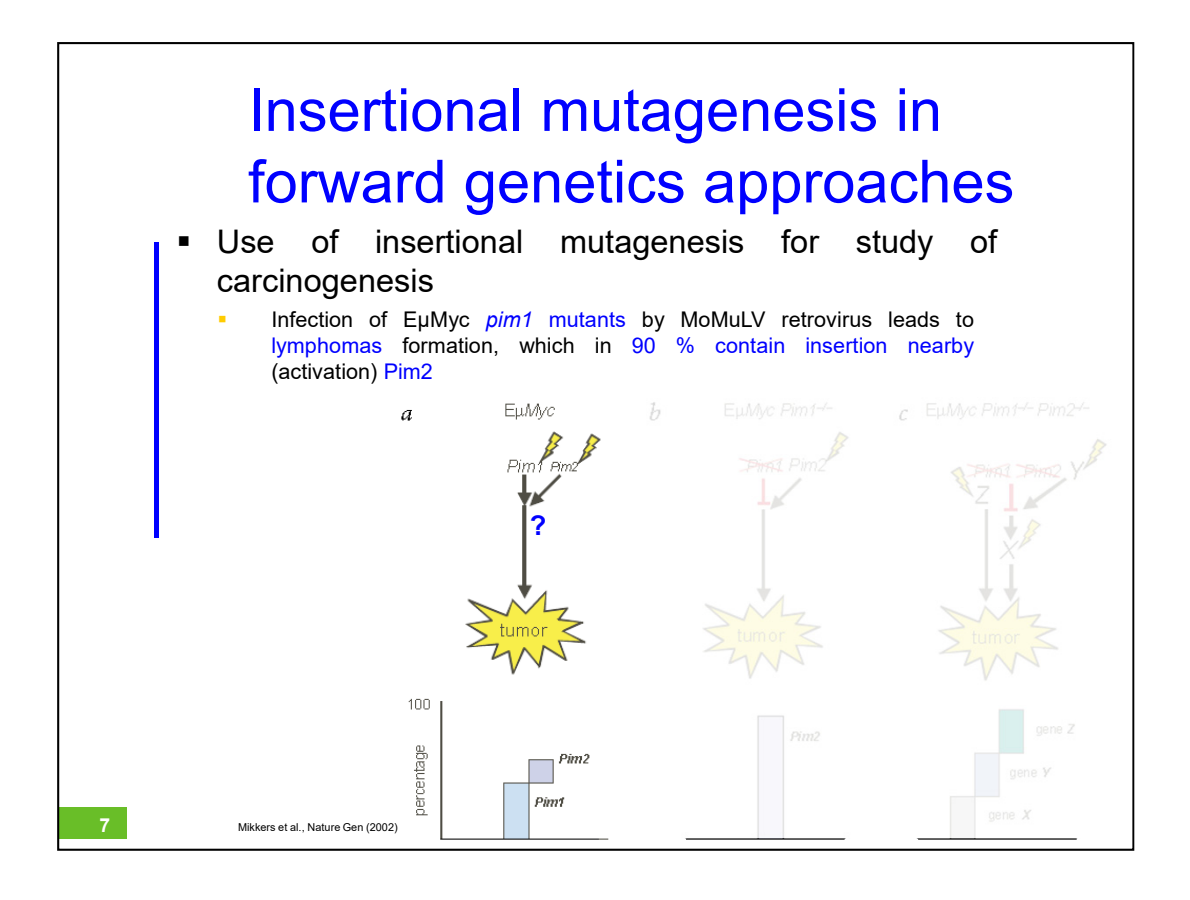

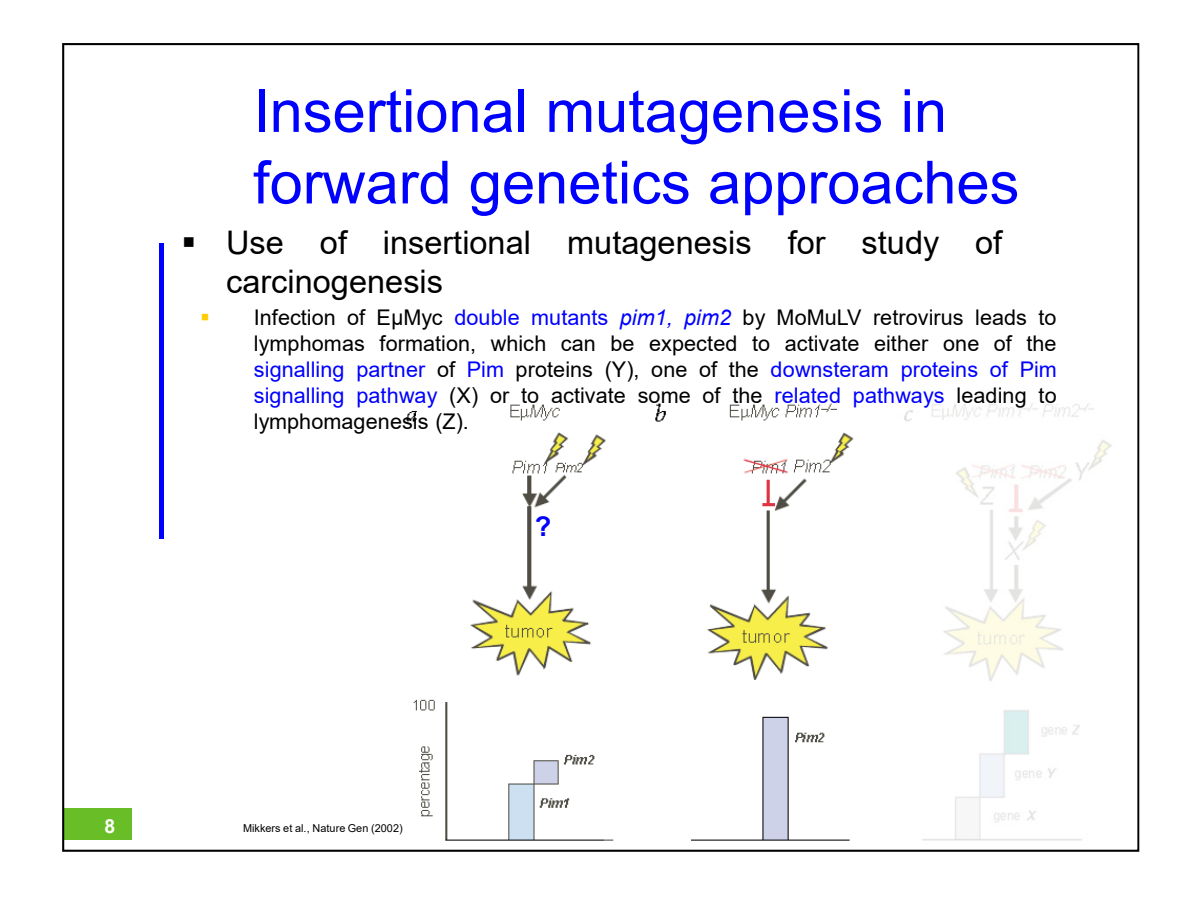

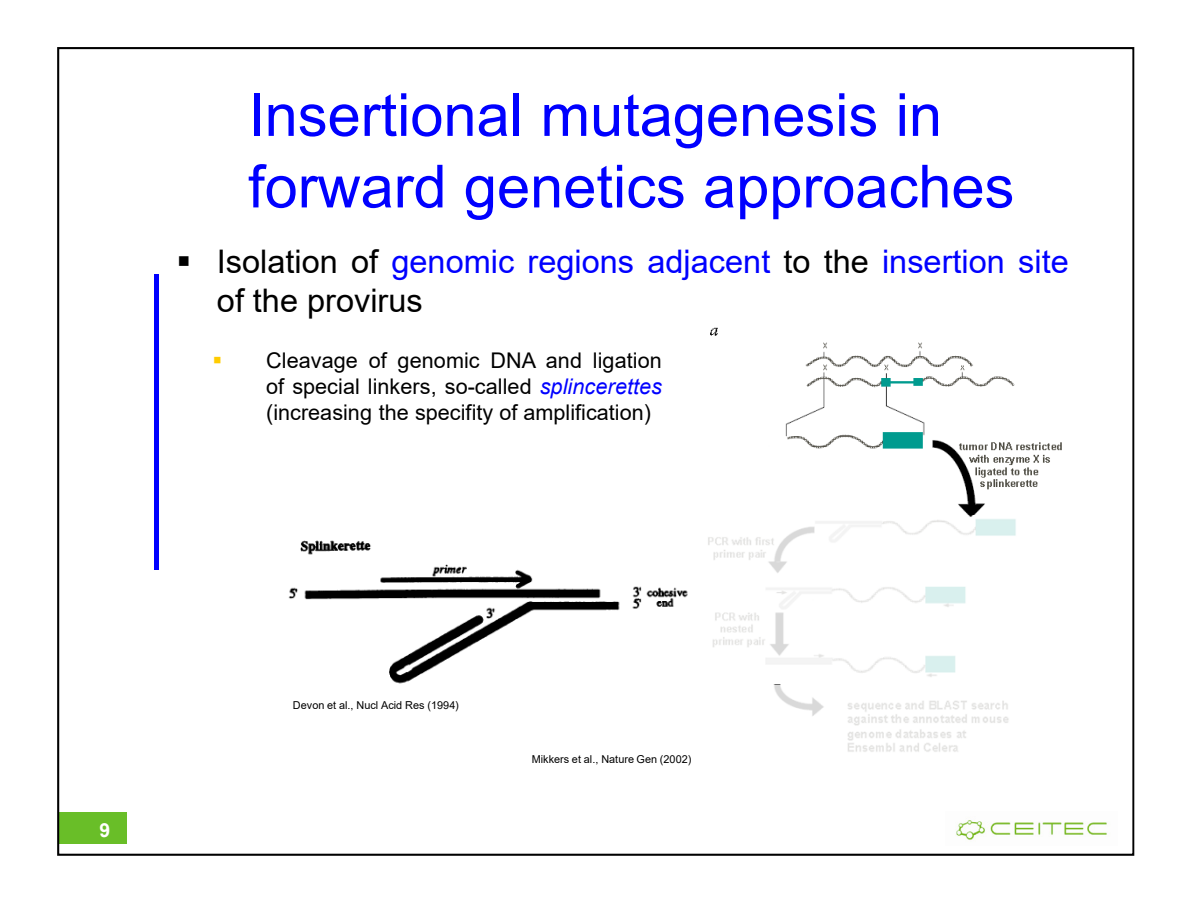

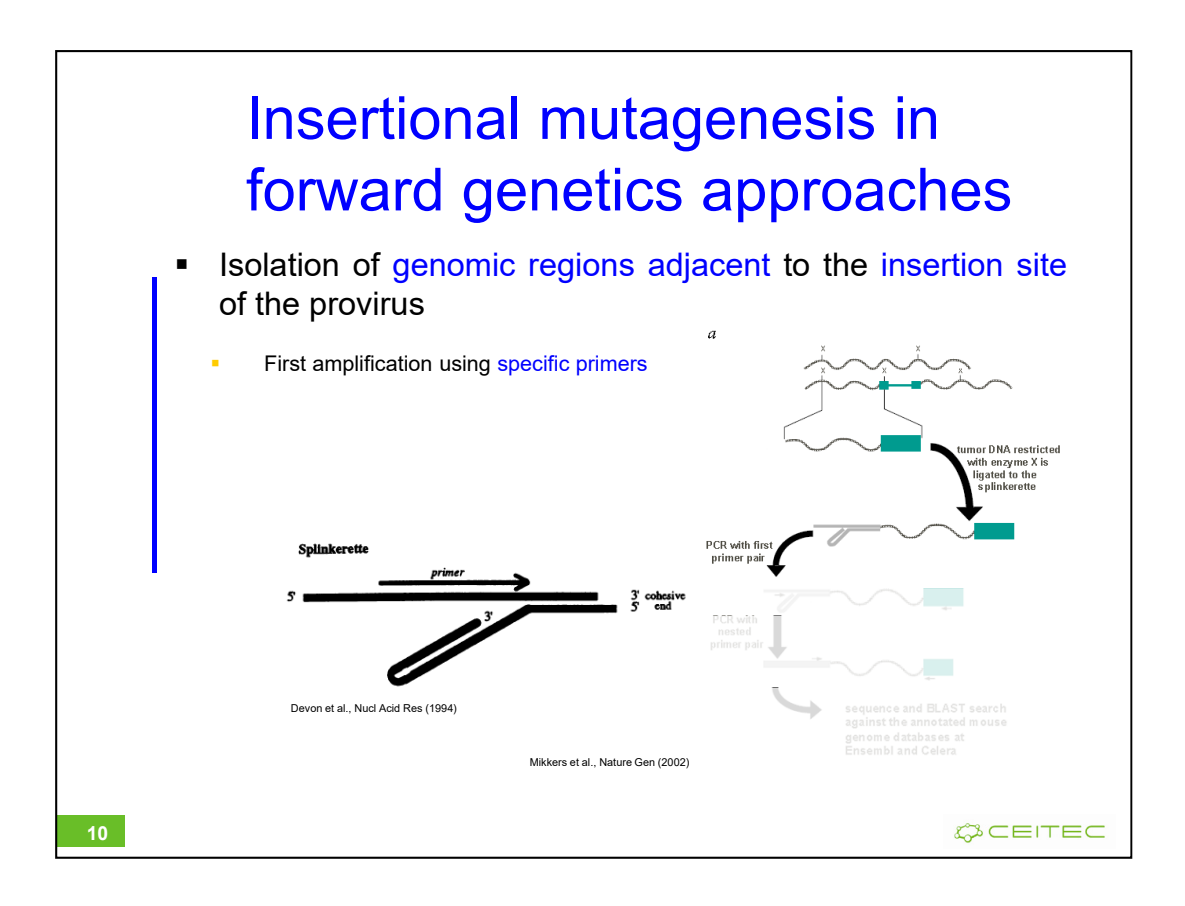

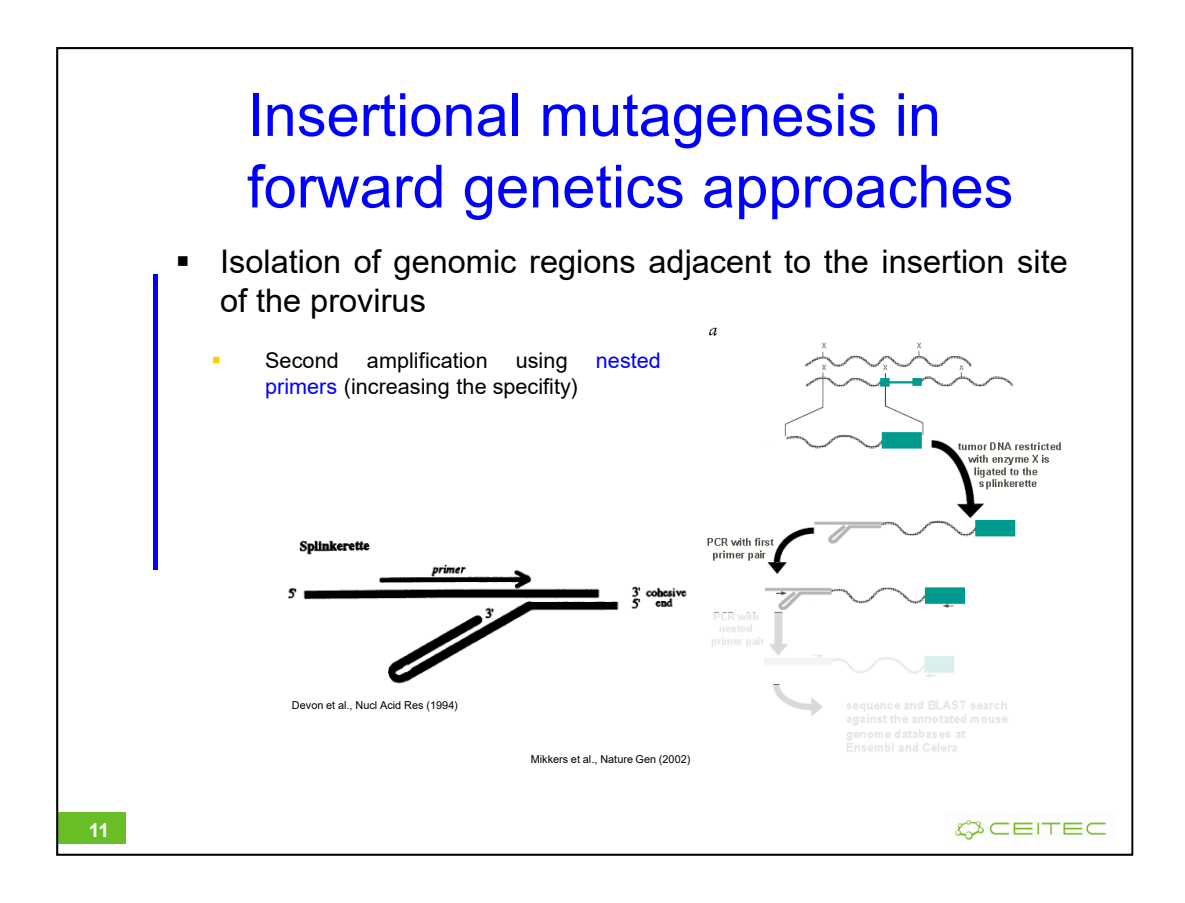

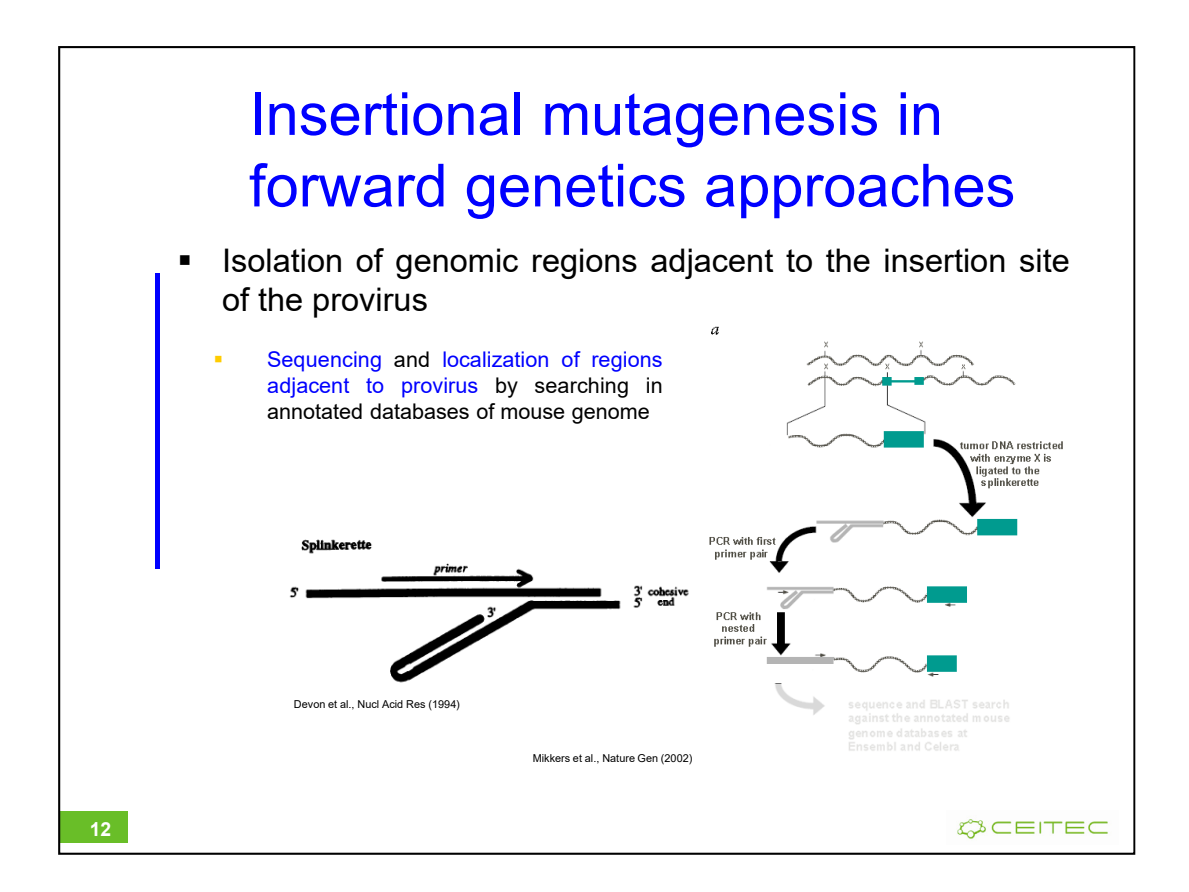

In case of splincerette, the primer is of the same sequence as the top strand and therefore it is unable to act as a primer until the complement of this strand has been synthesized (from the insert-specific primer at the right-hand side).

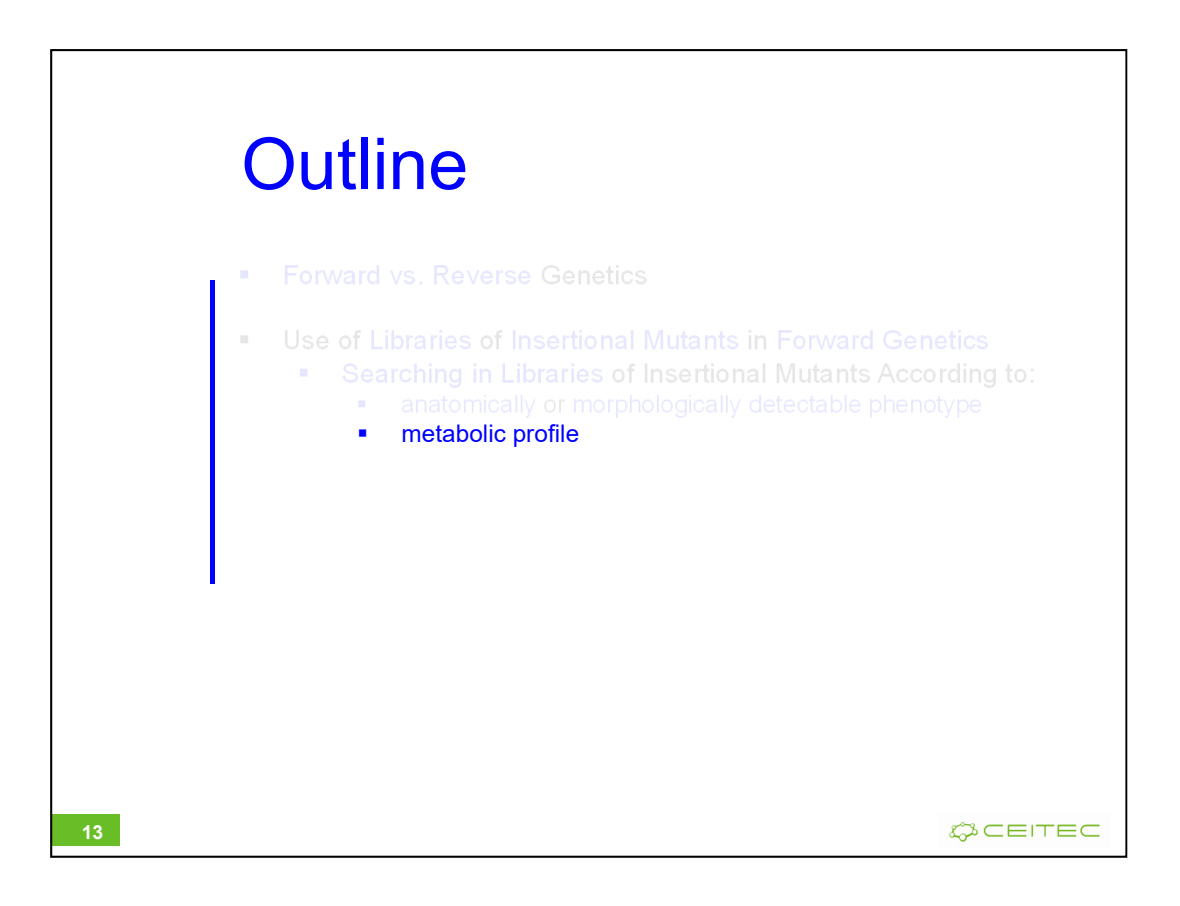

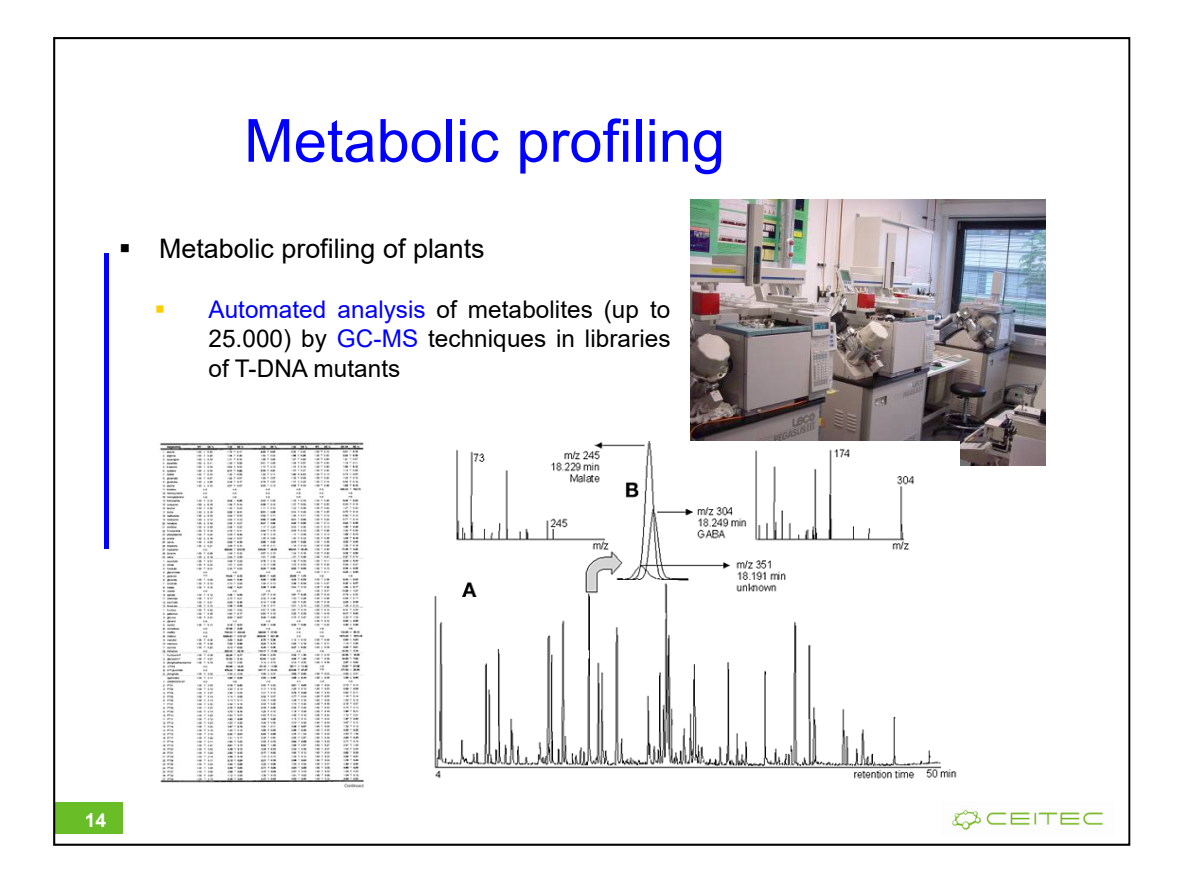

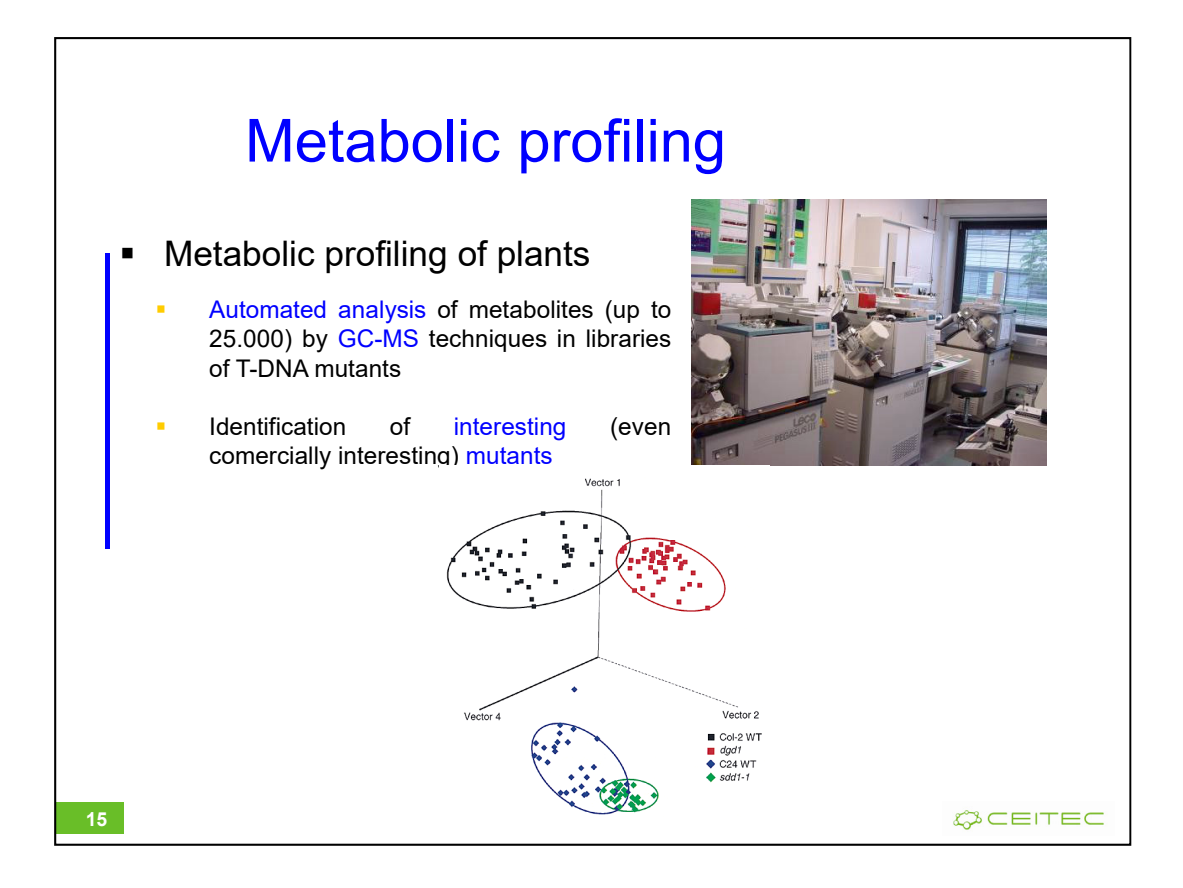

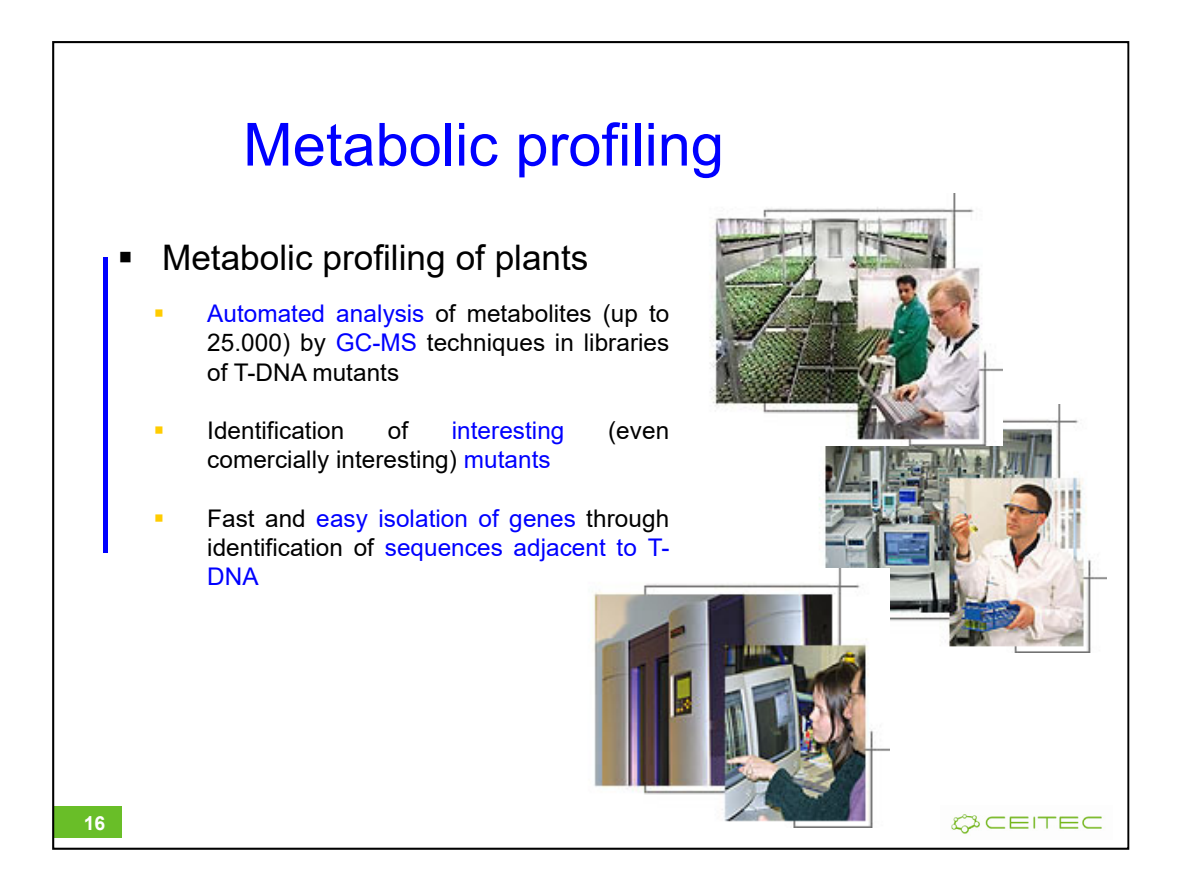

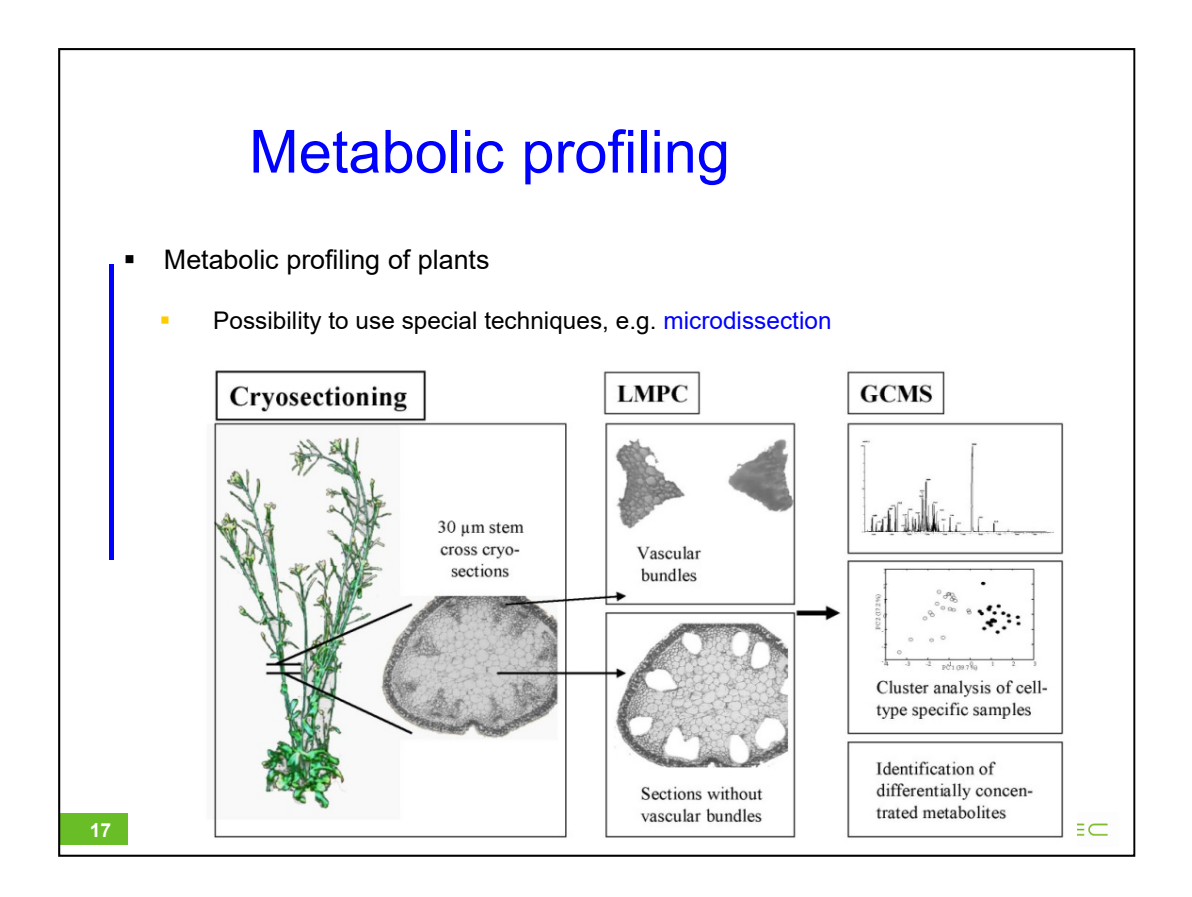

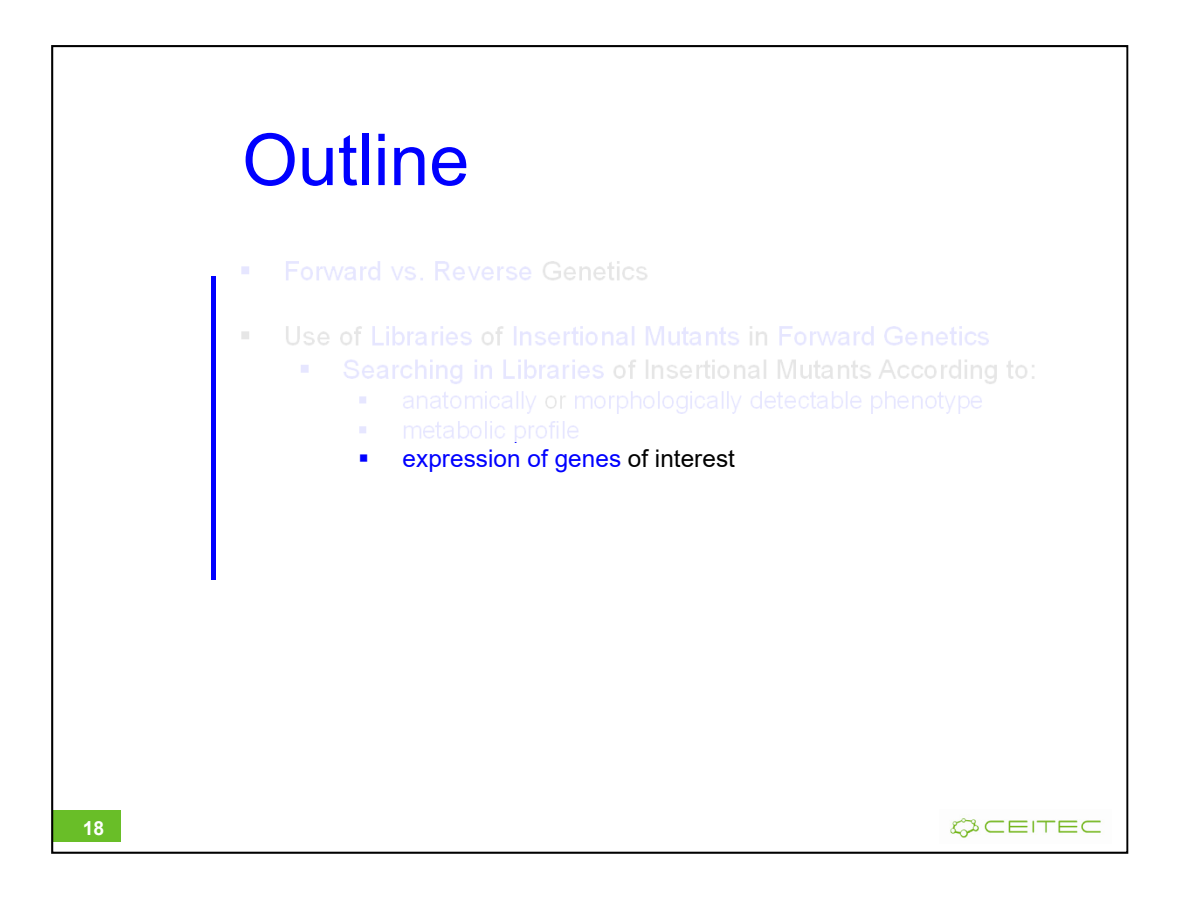

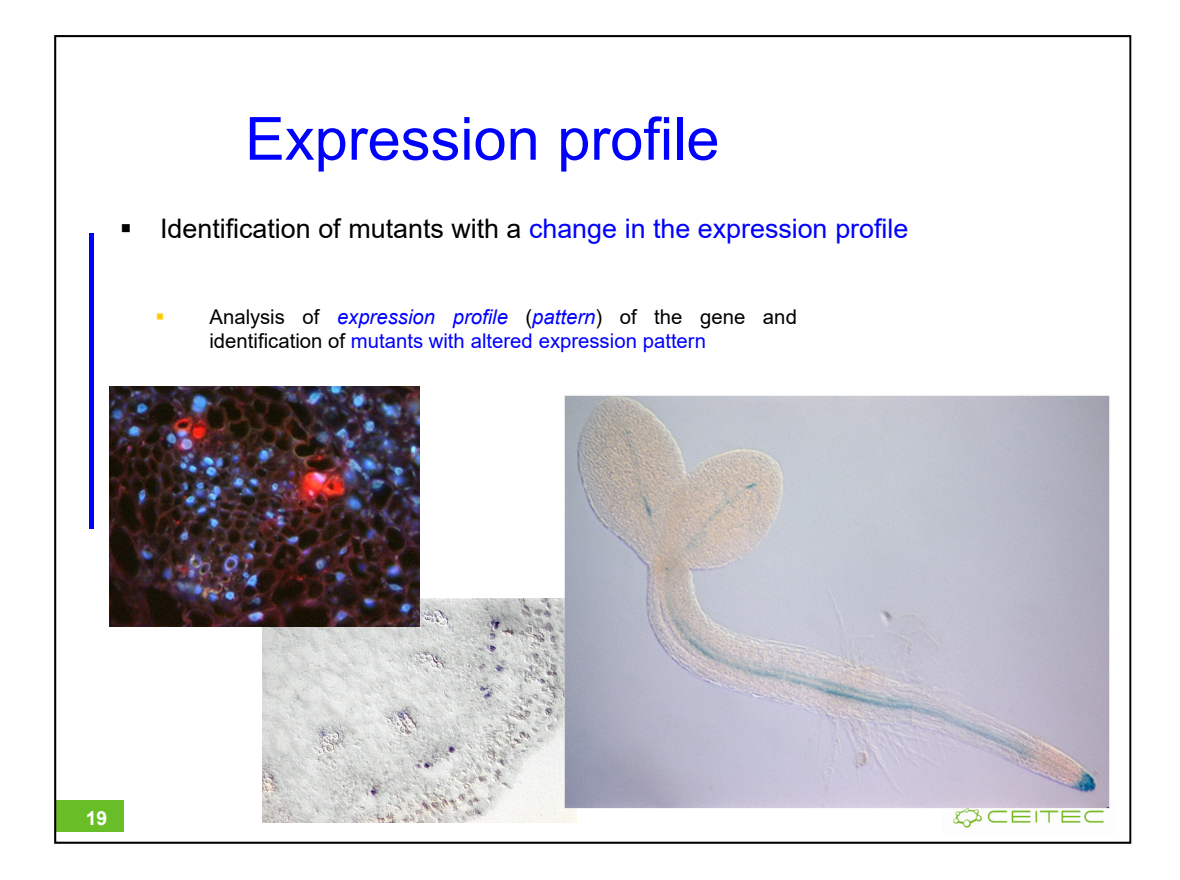

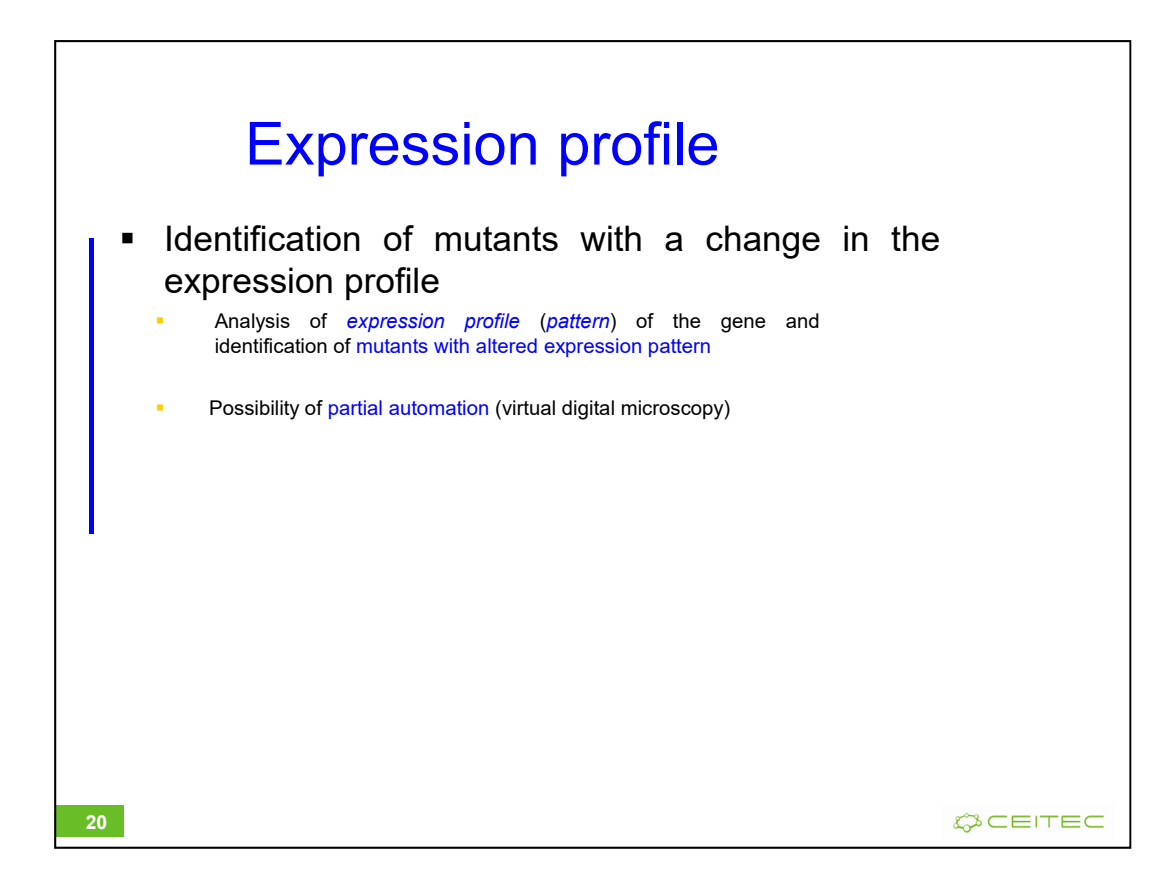

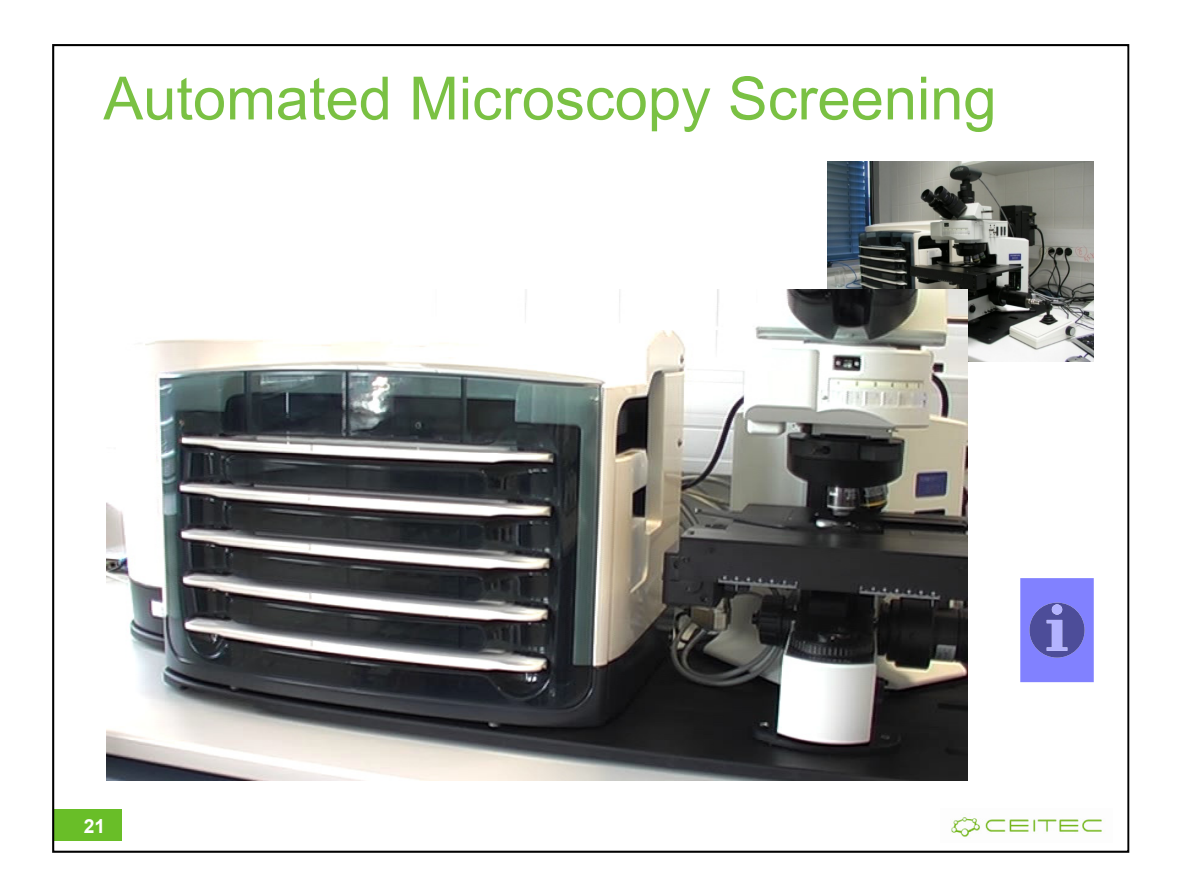

Tady by mohla být reference zpět na CEITEC, jaké skvělé vybavení v něm je a jak dobře se vám s tím pracuje

Pokud tam nezůstane video, ikonu bych dala pryč

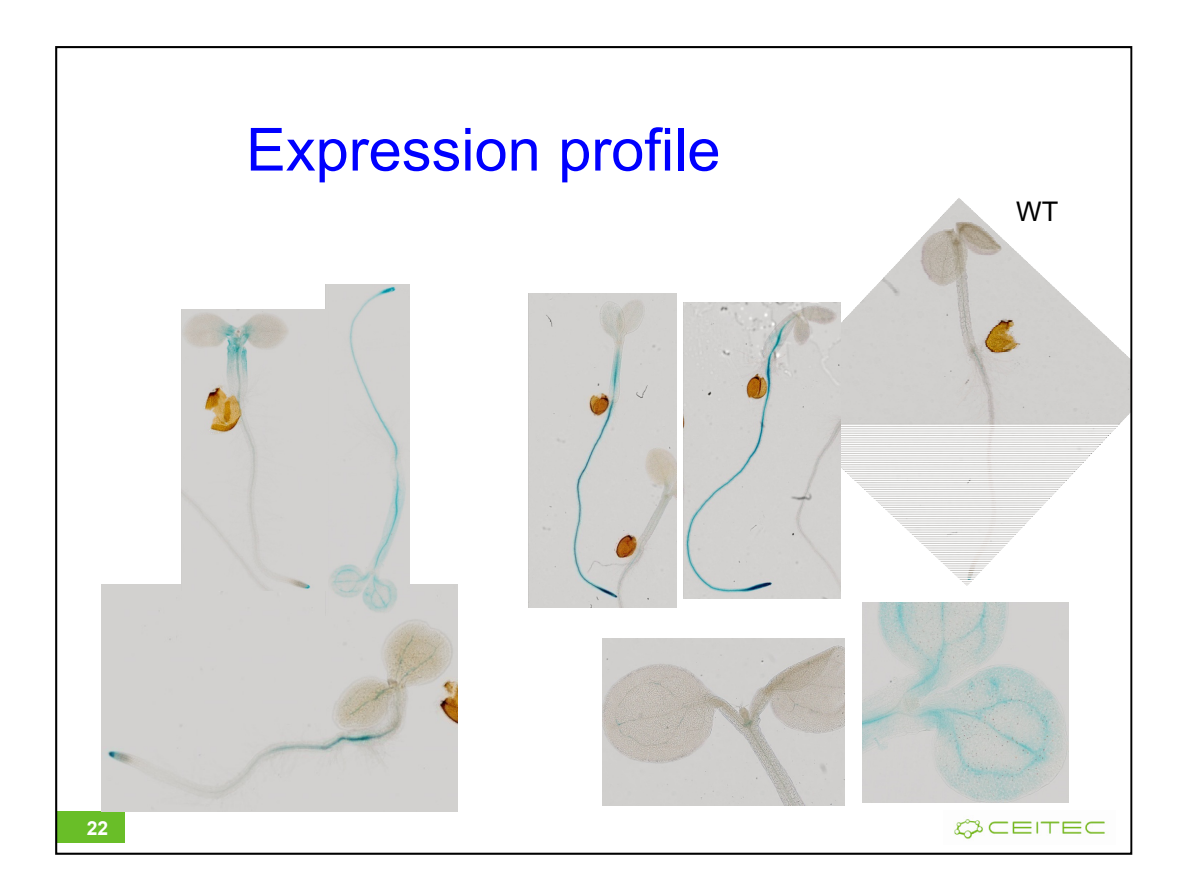

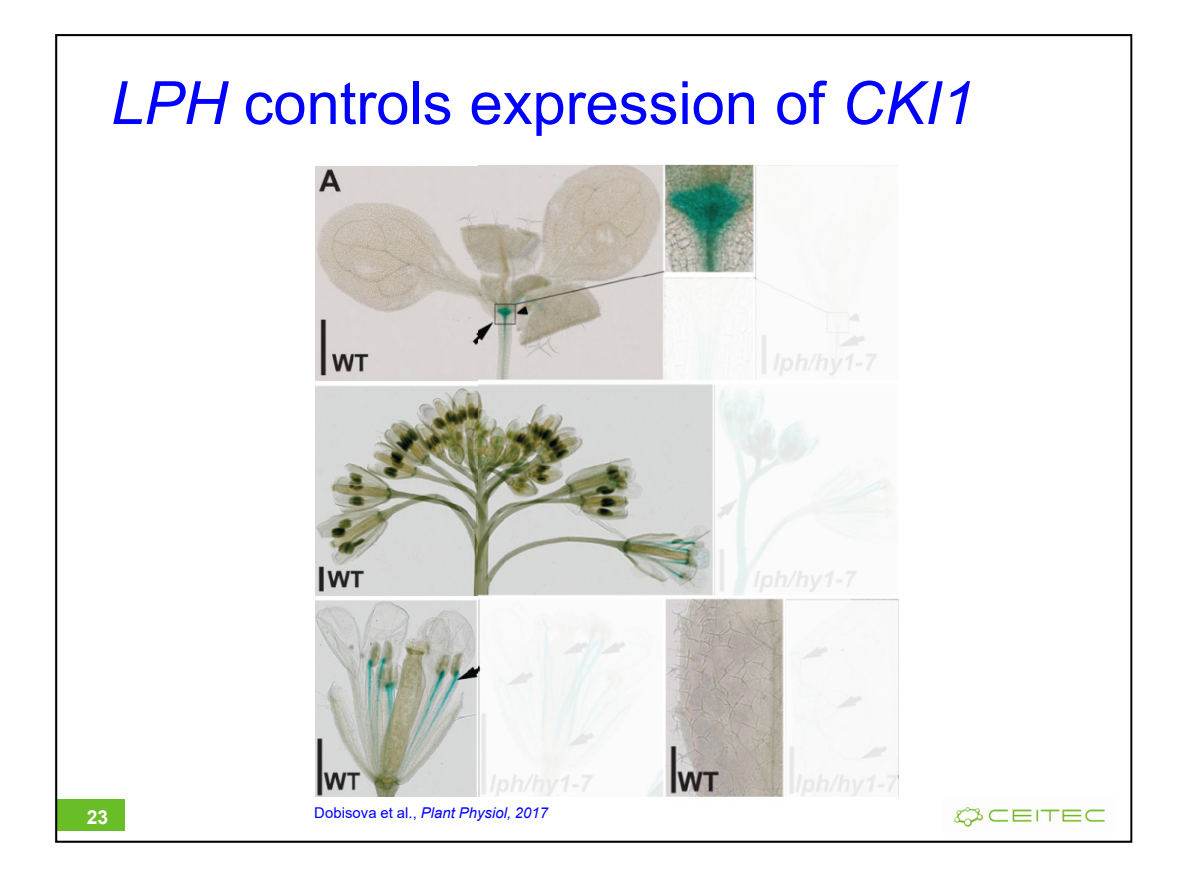

Dobré použití otázky "so what did we do"?

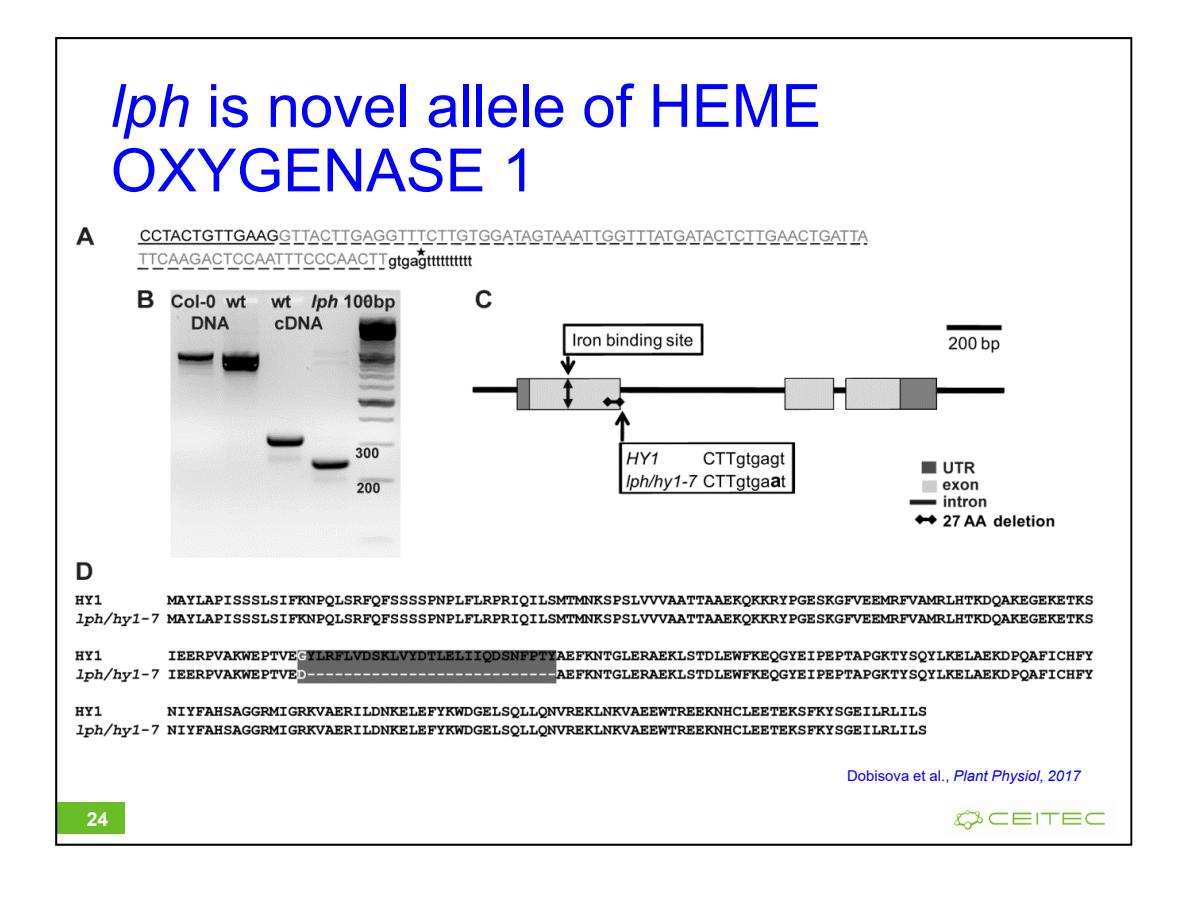

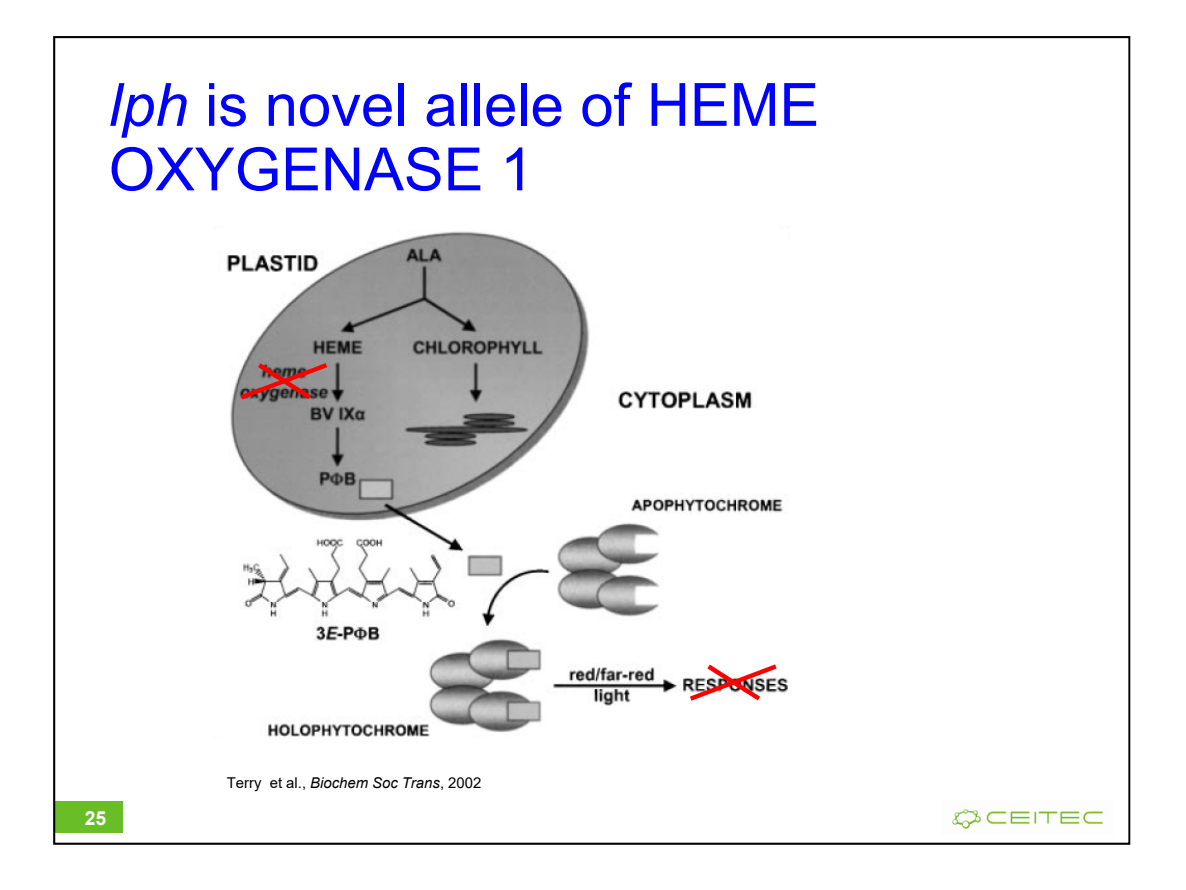

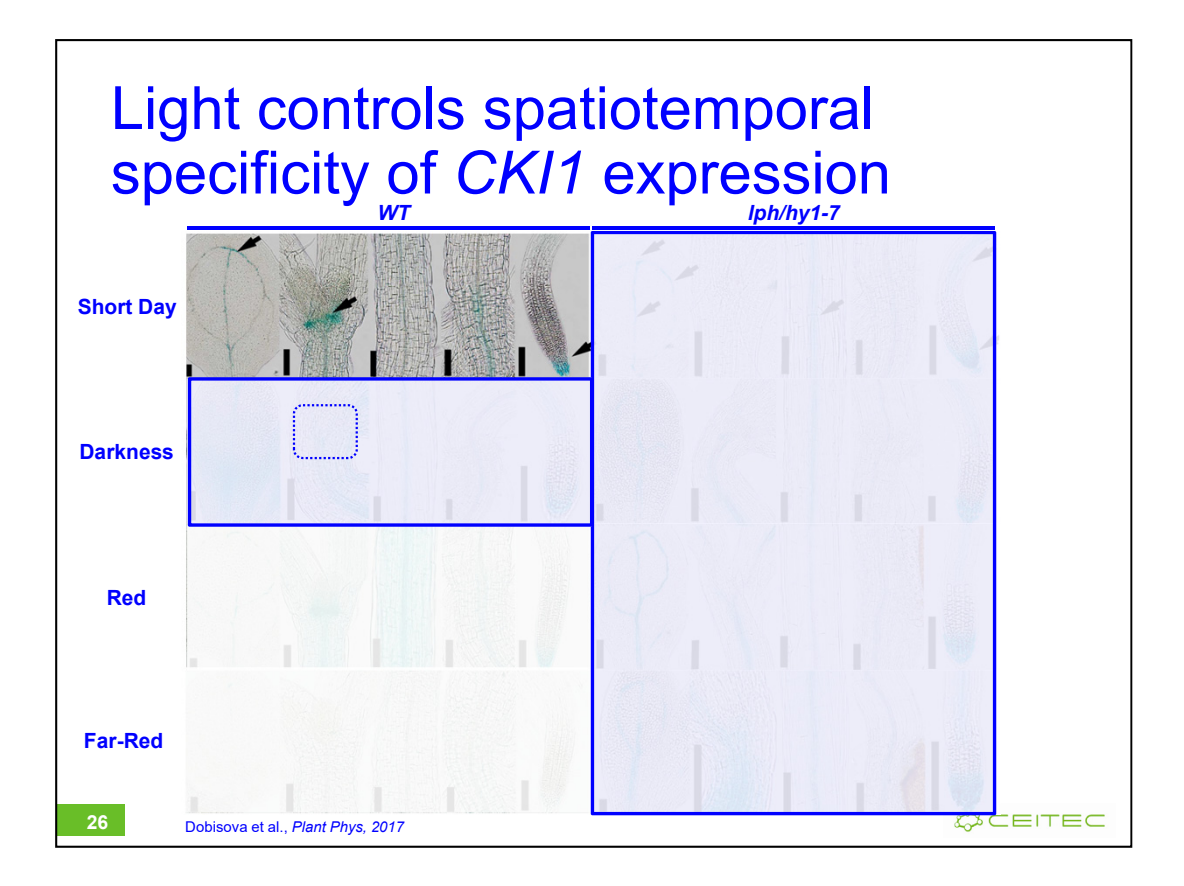

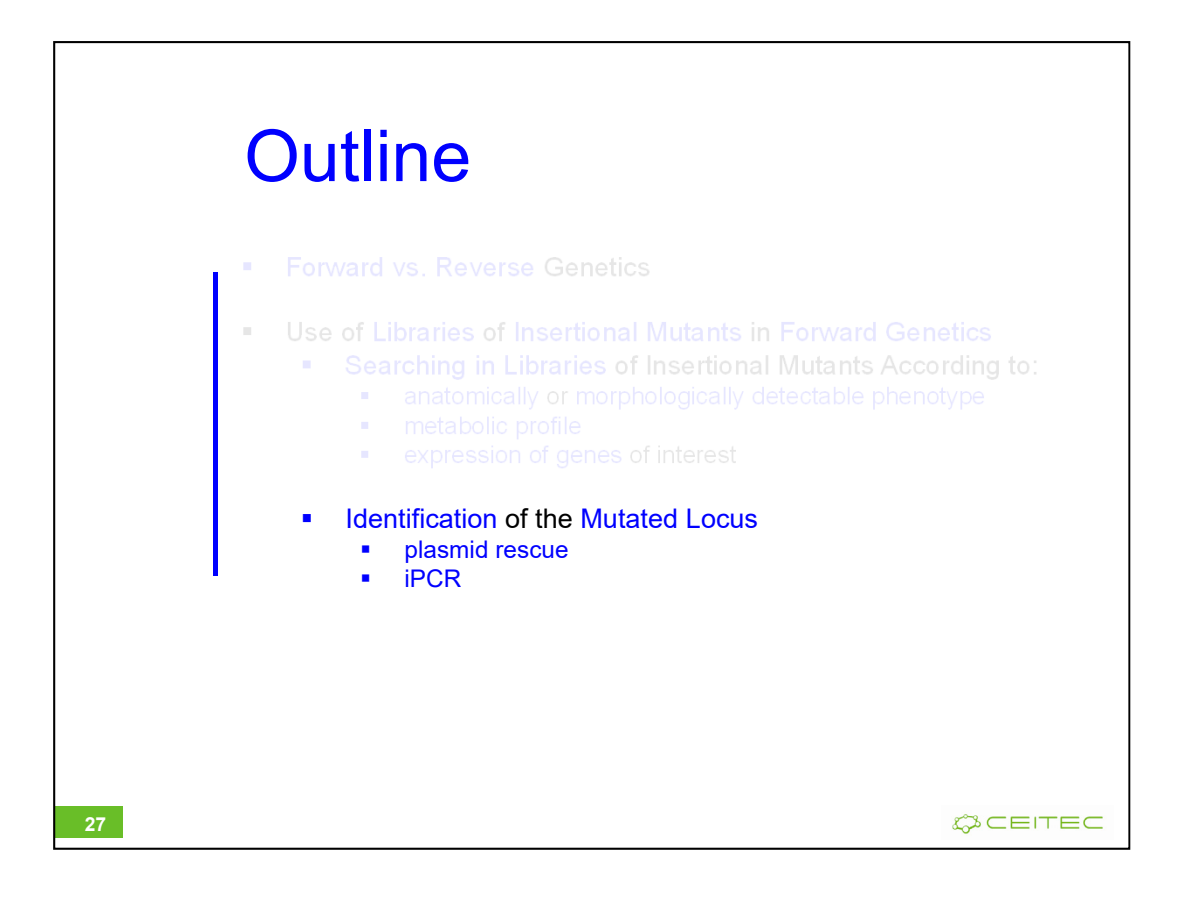

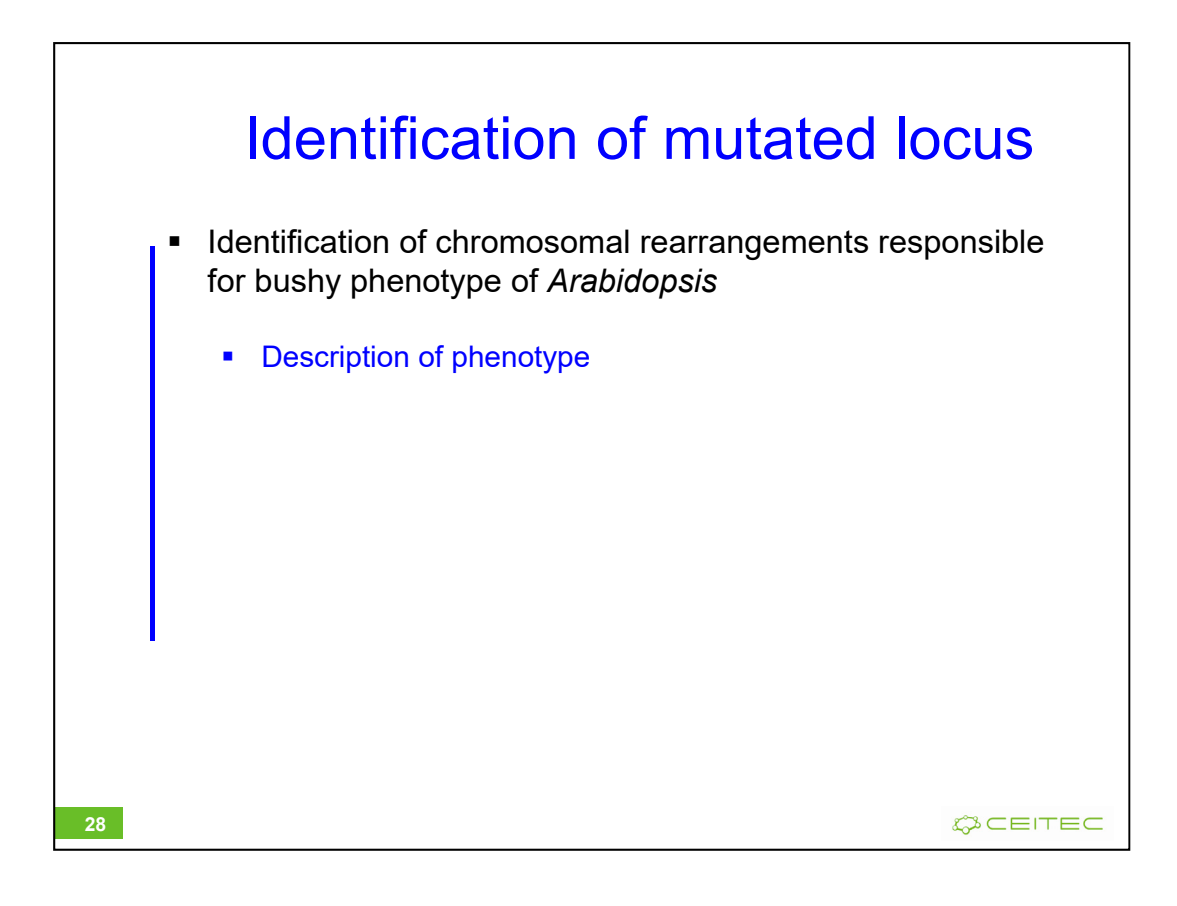

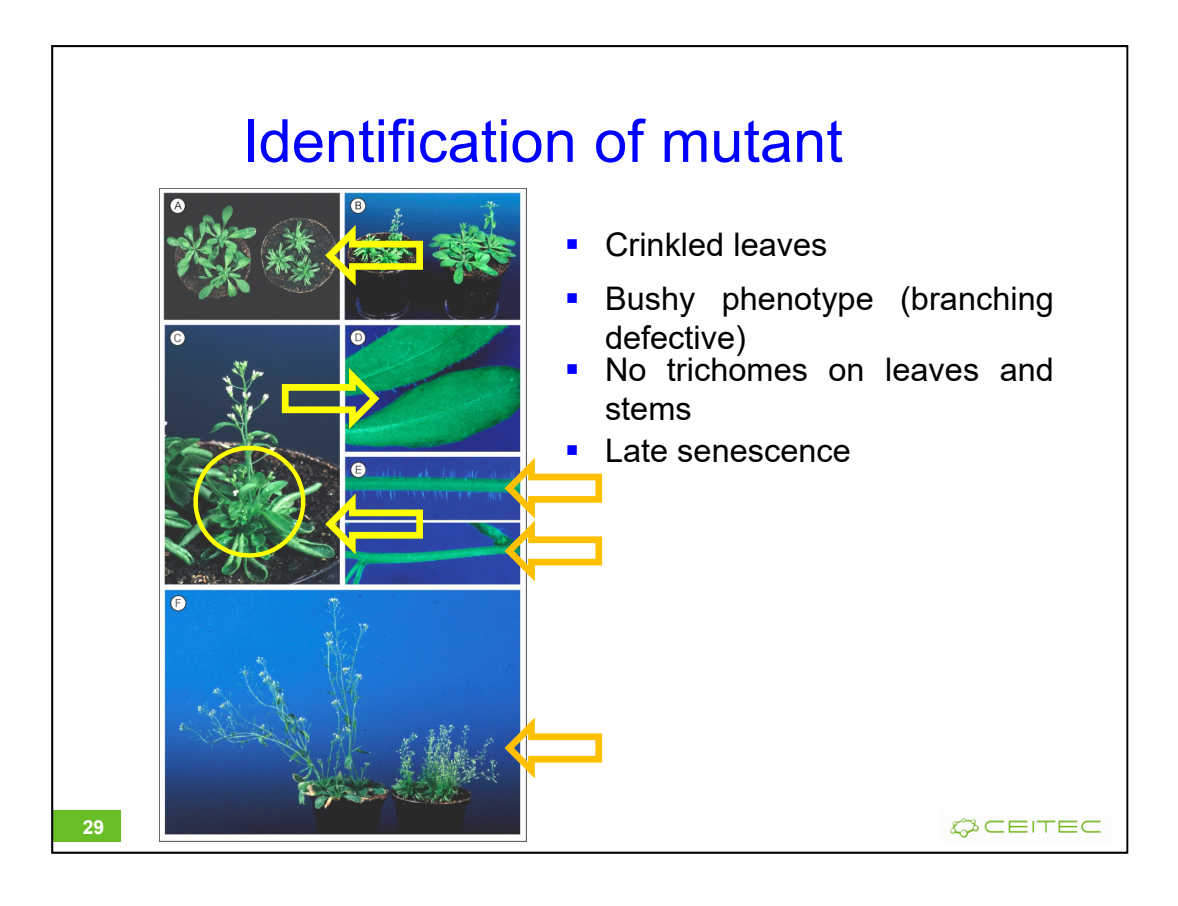

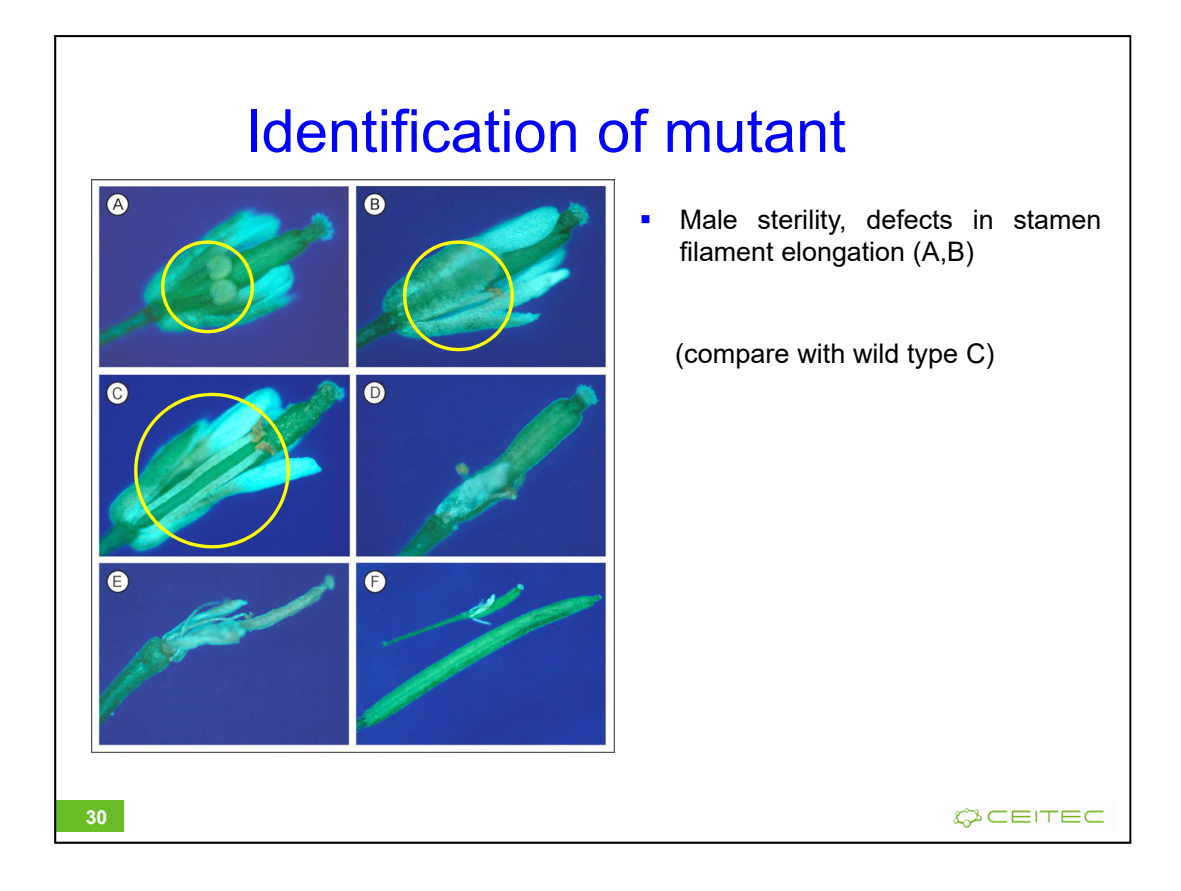

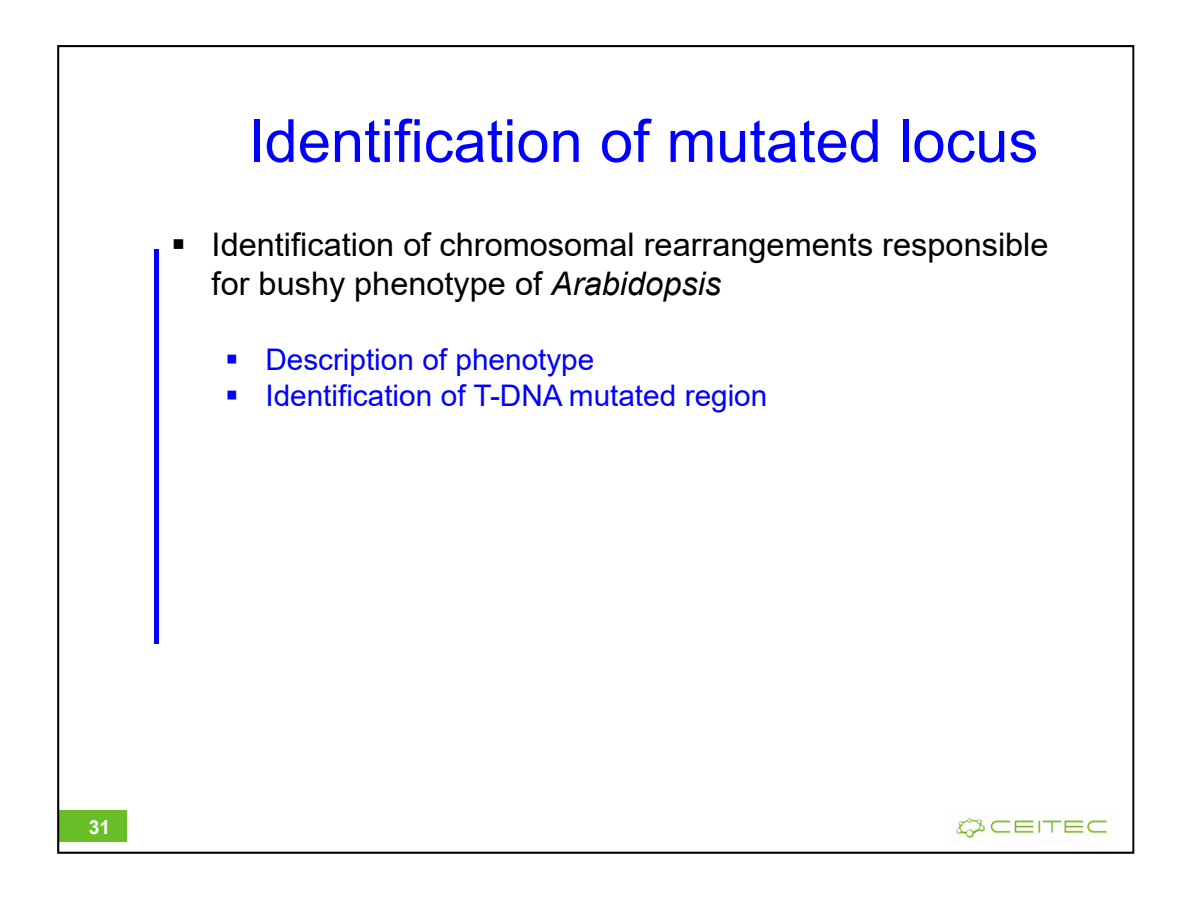

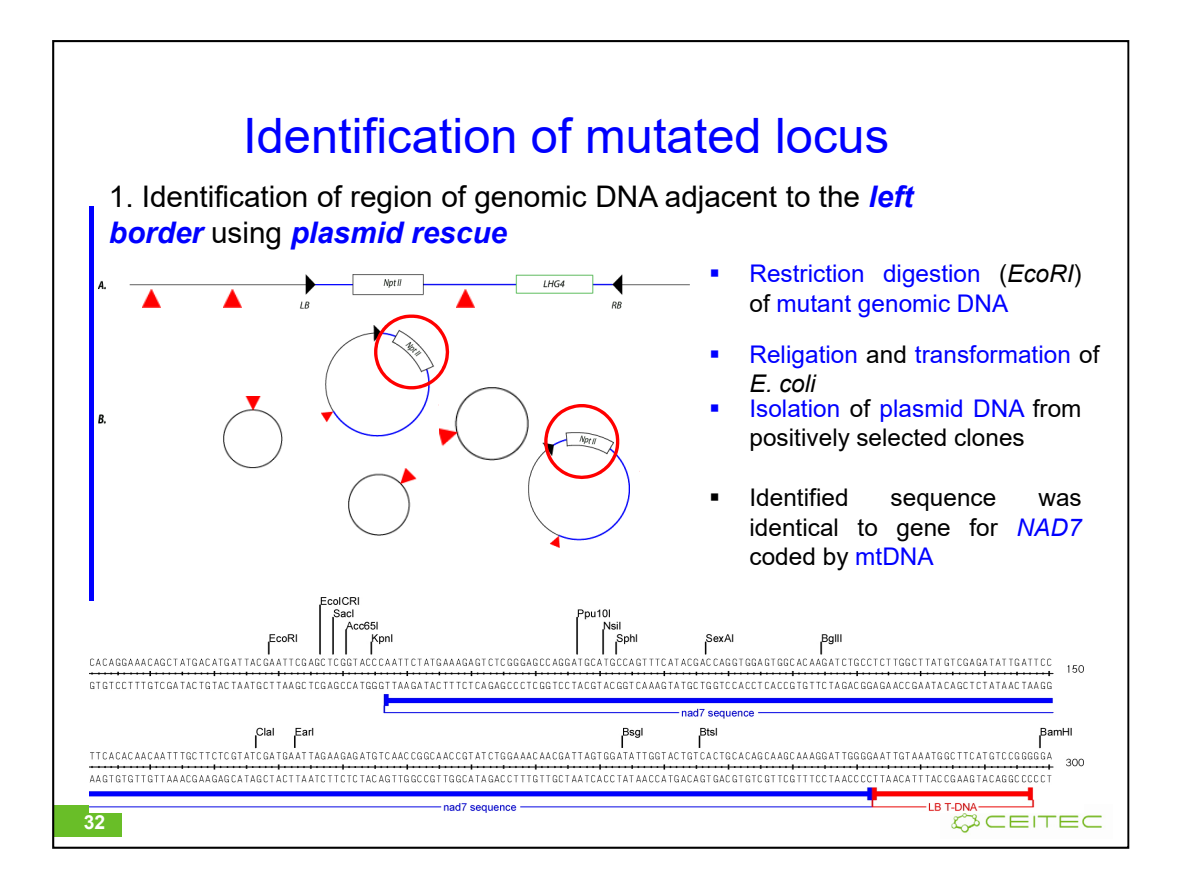

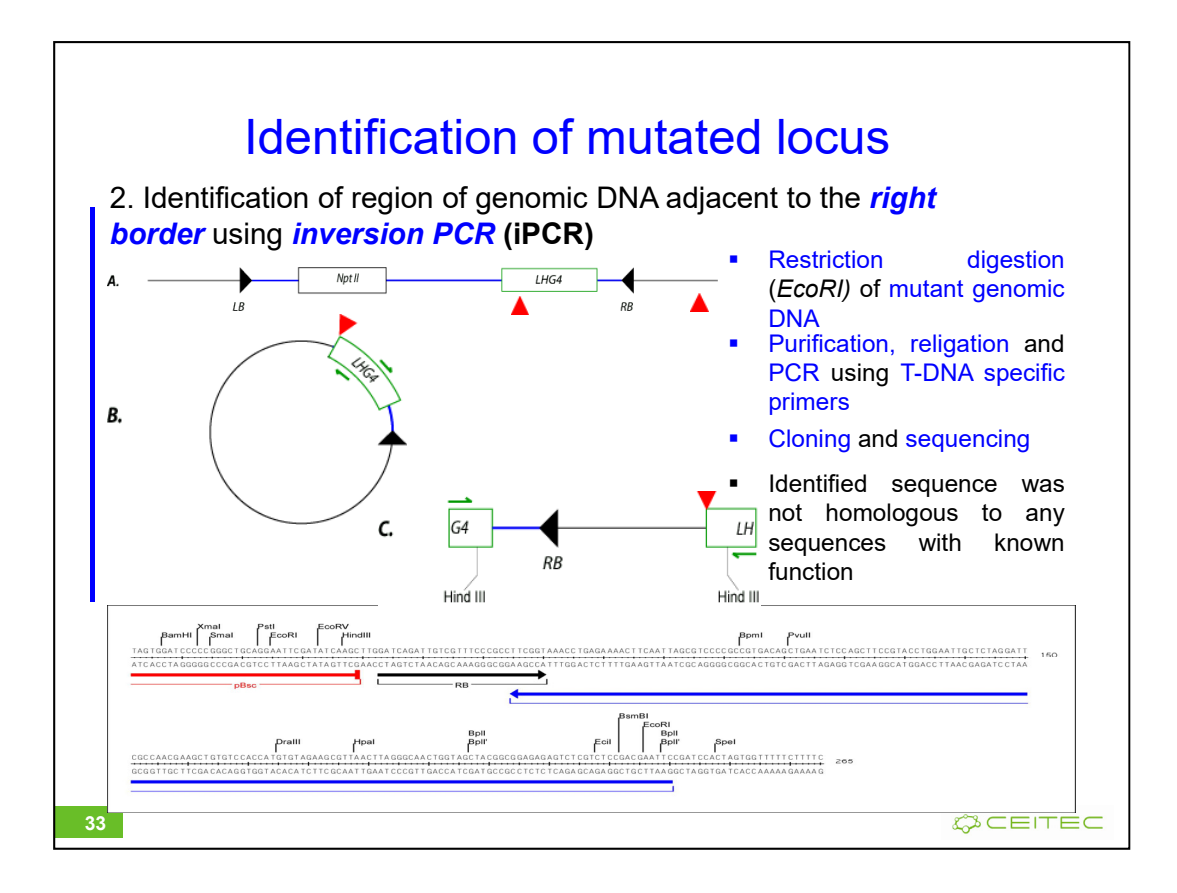

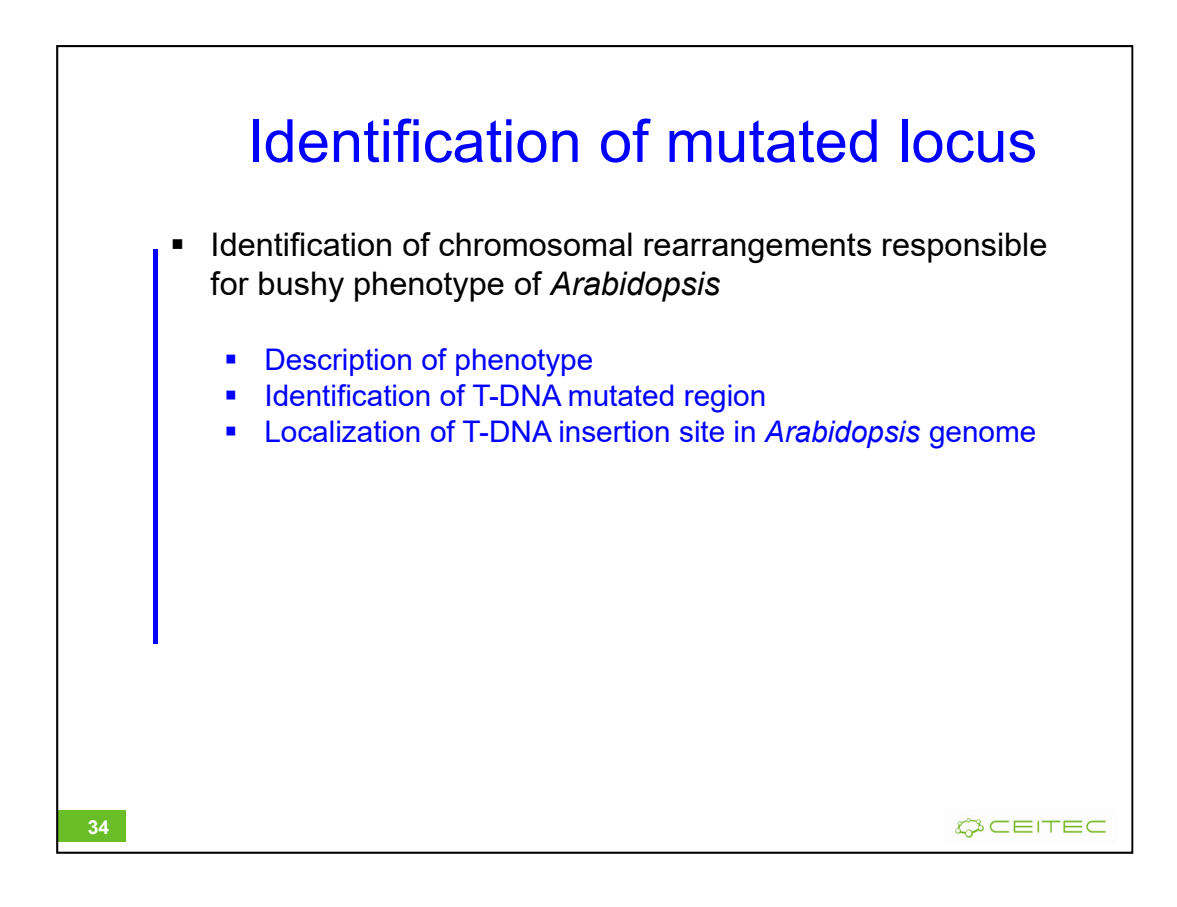

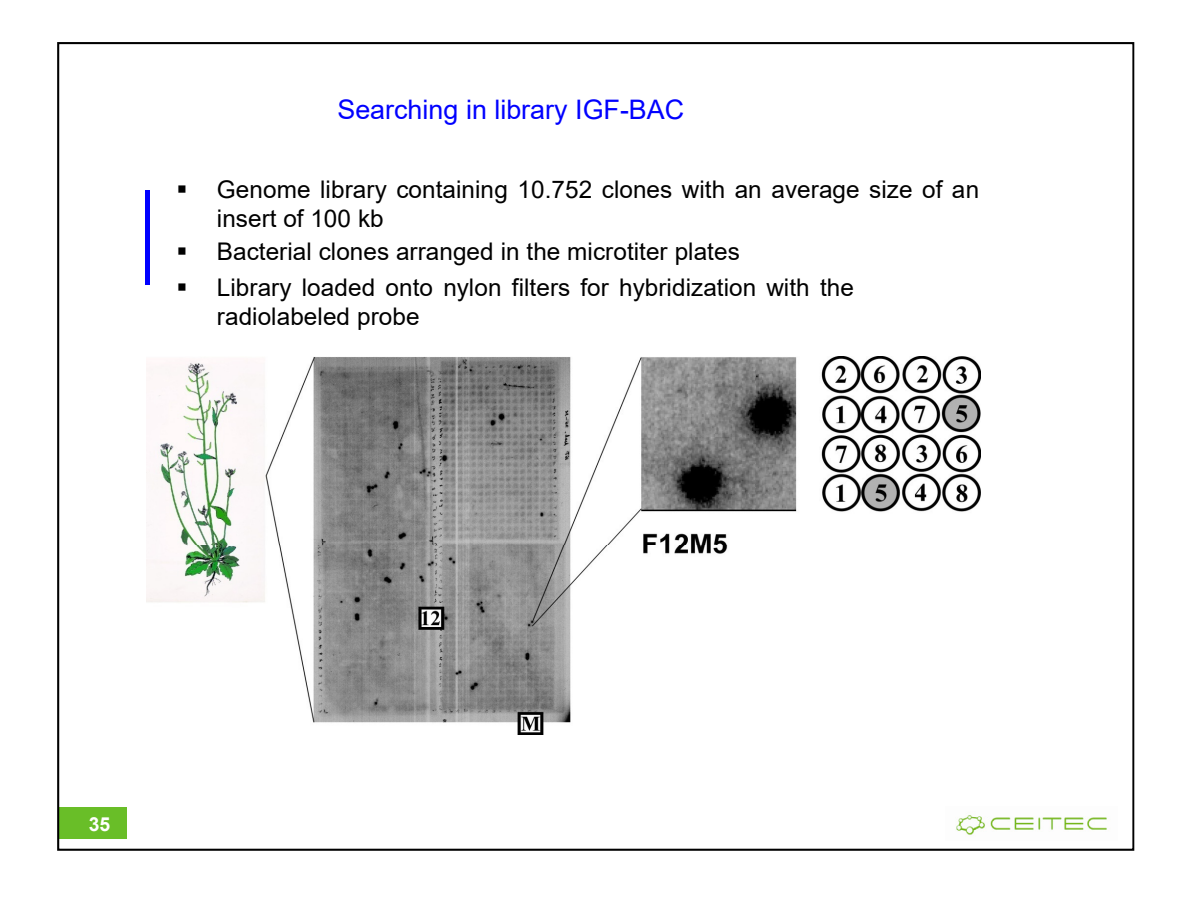

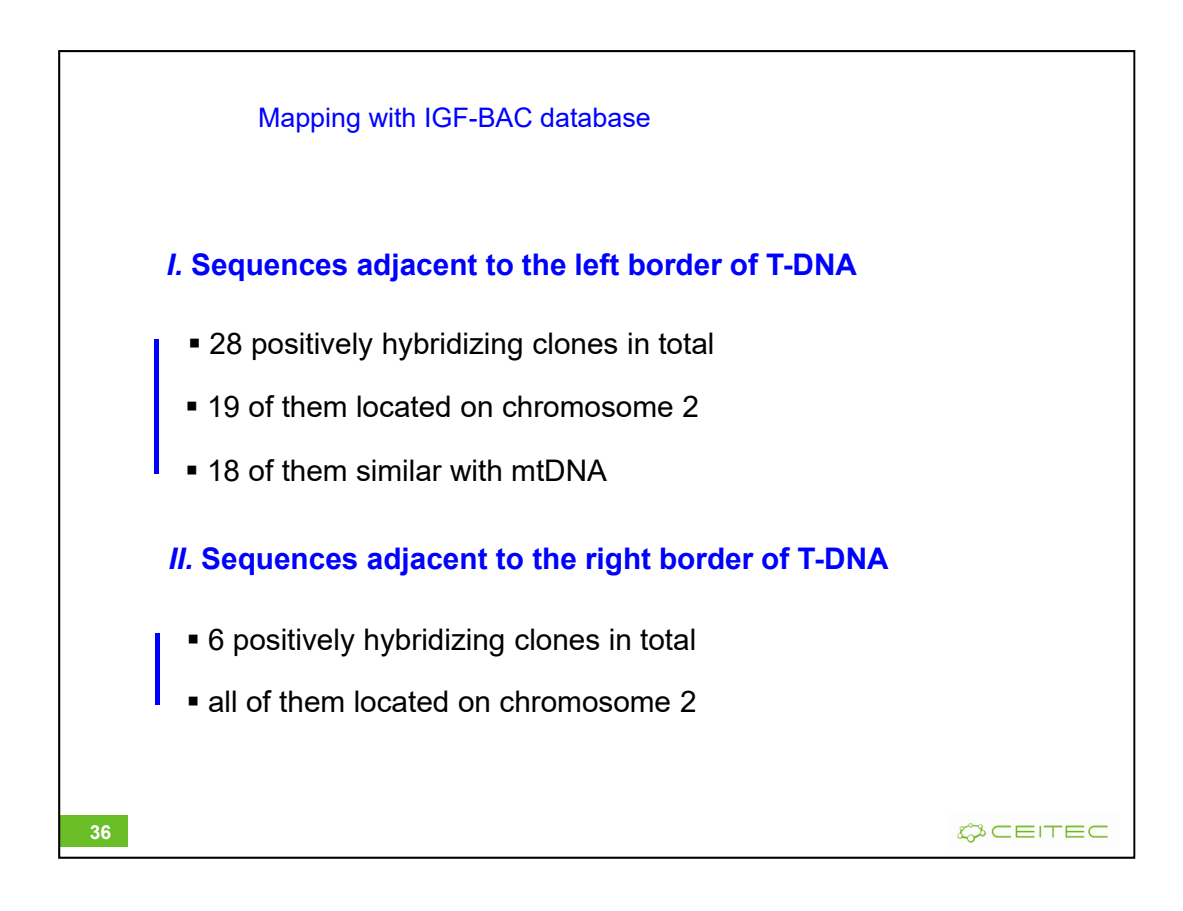

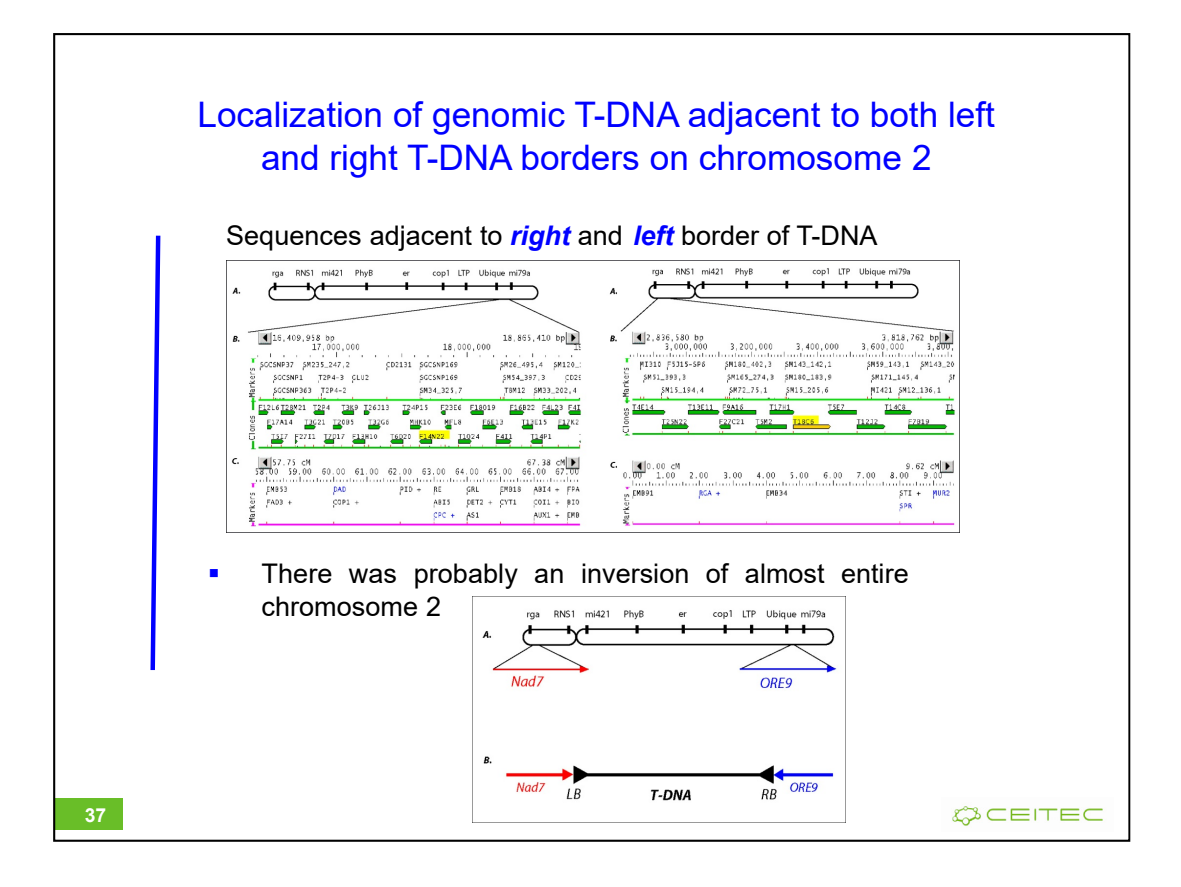

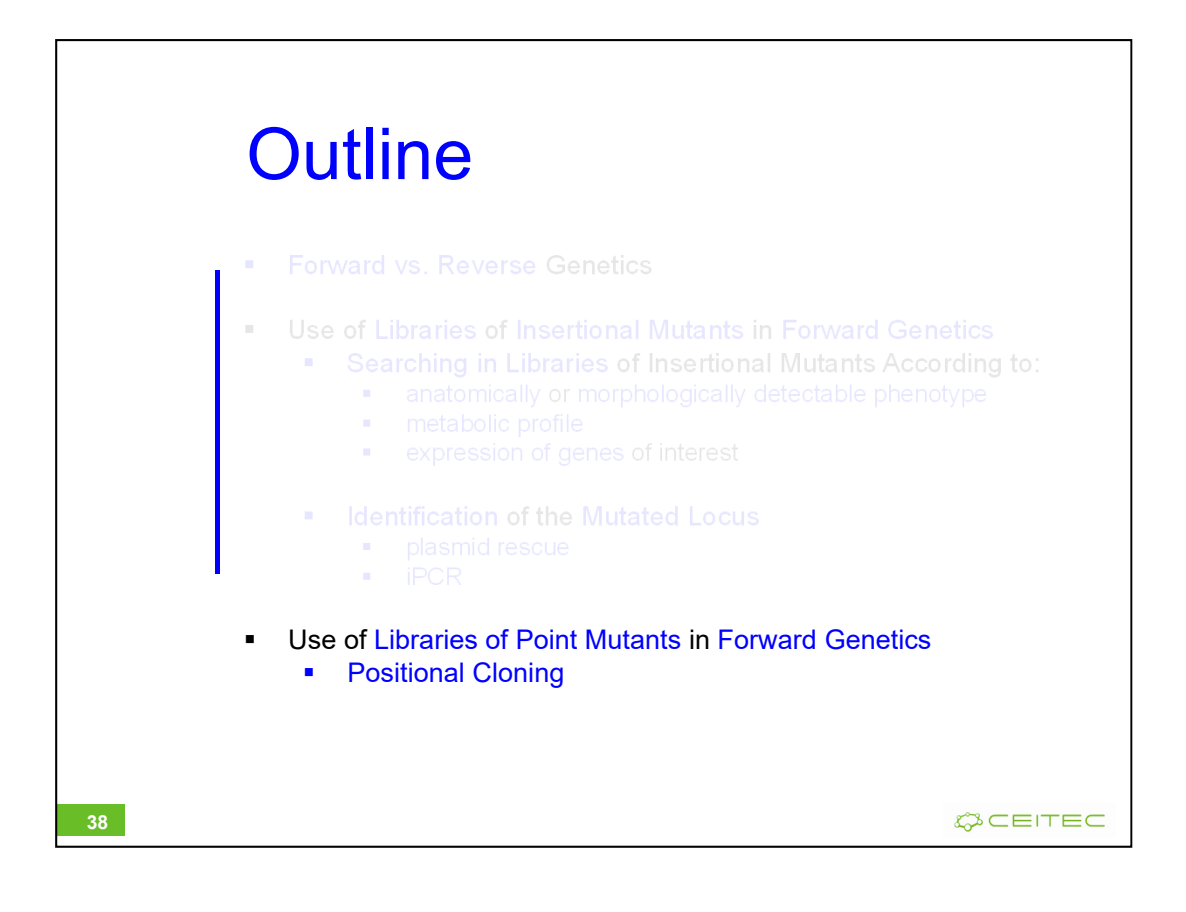

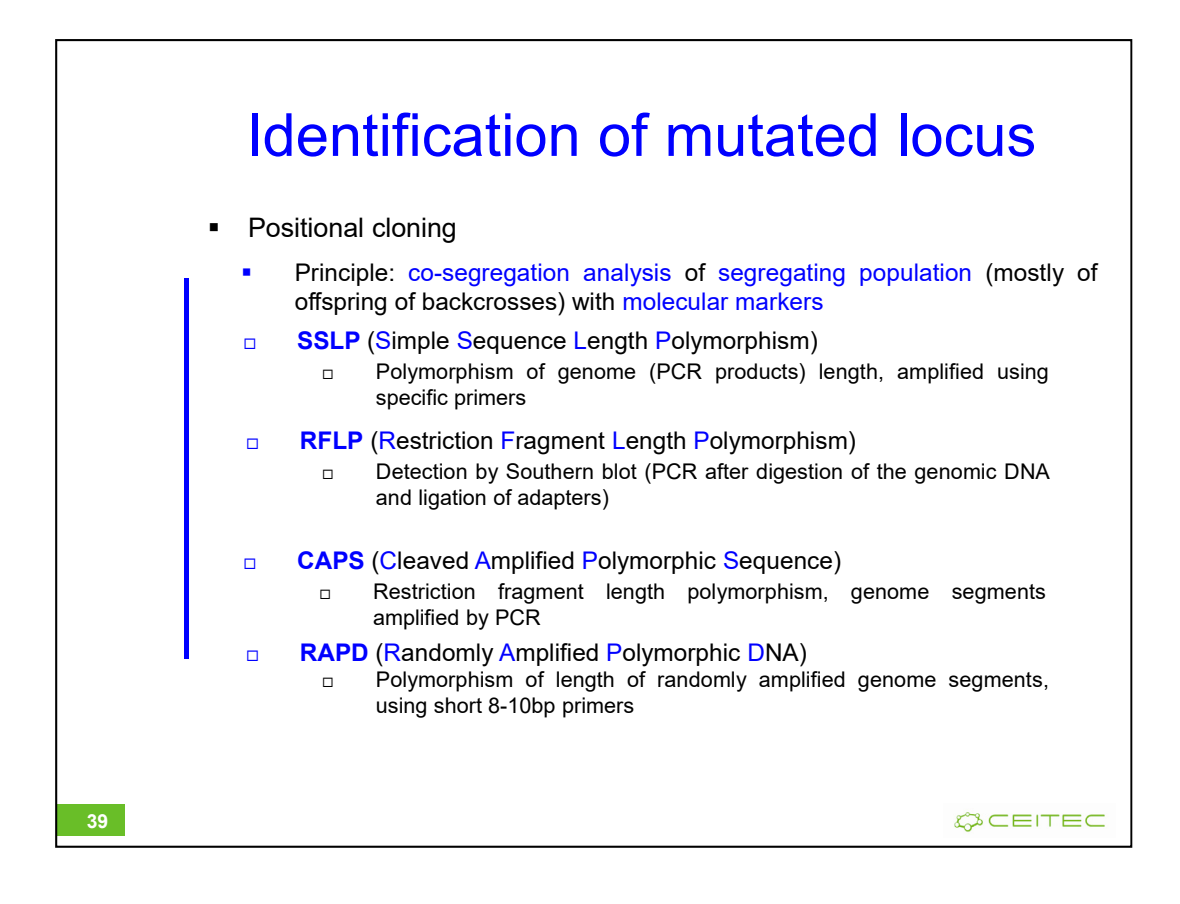

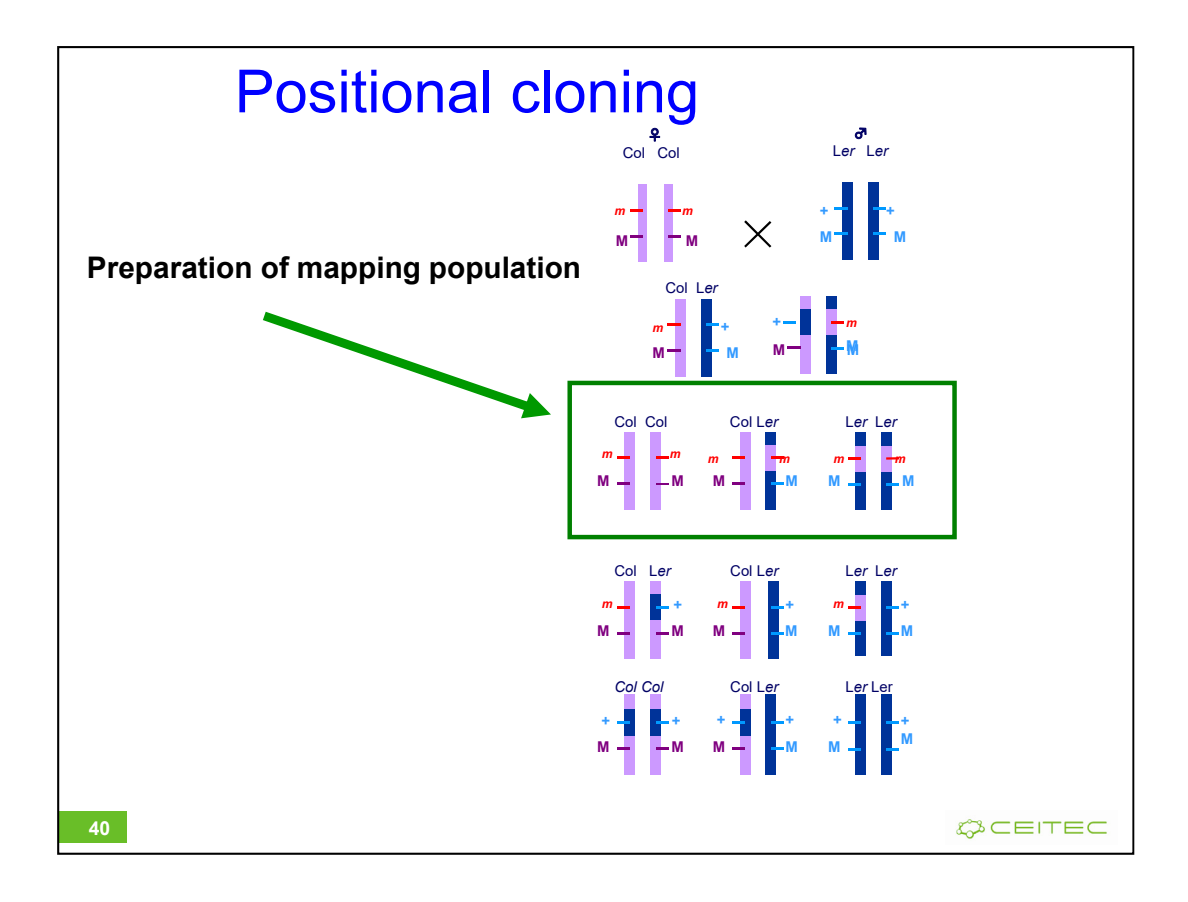

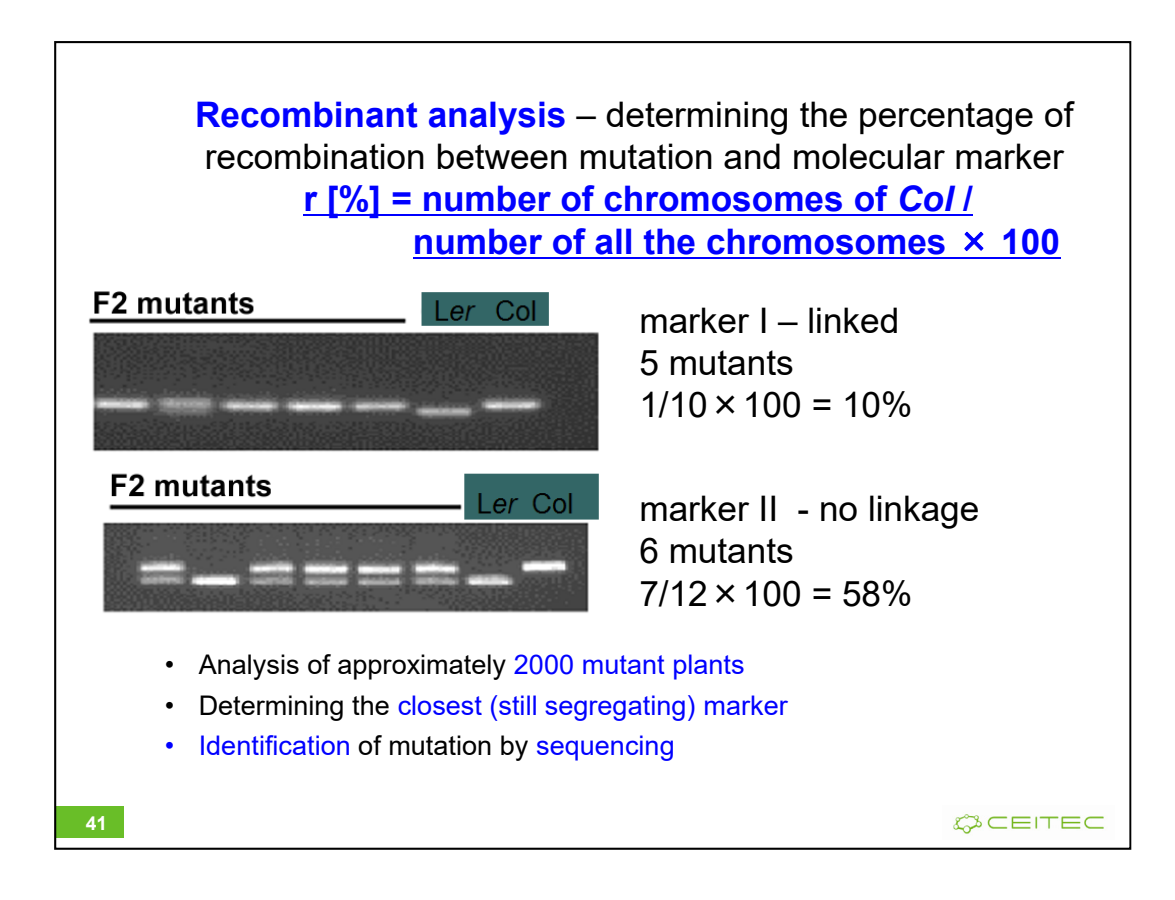

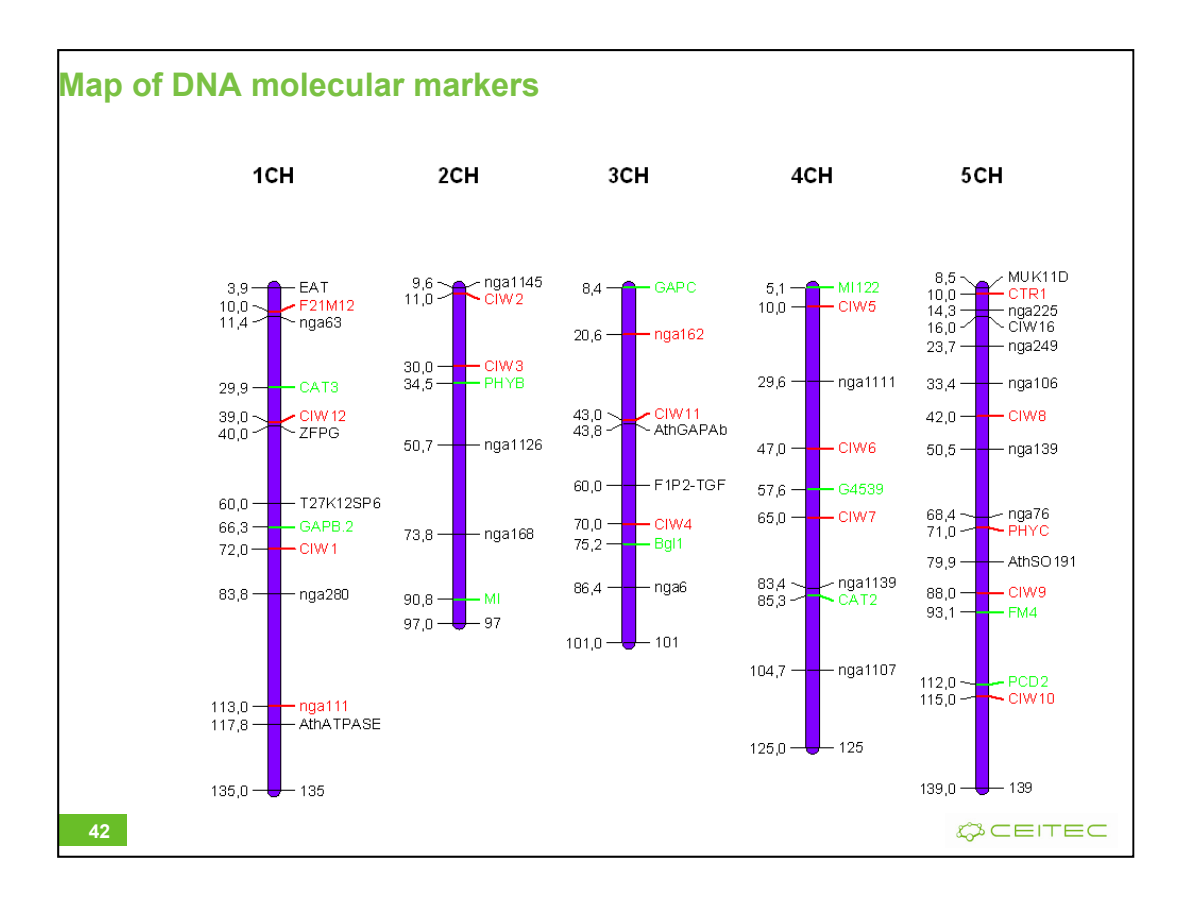

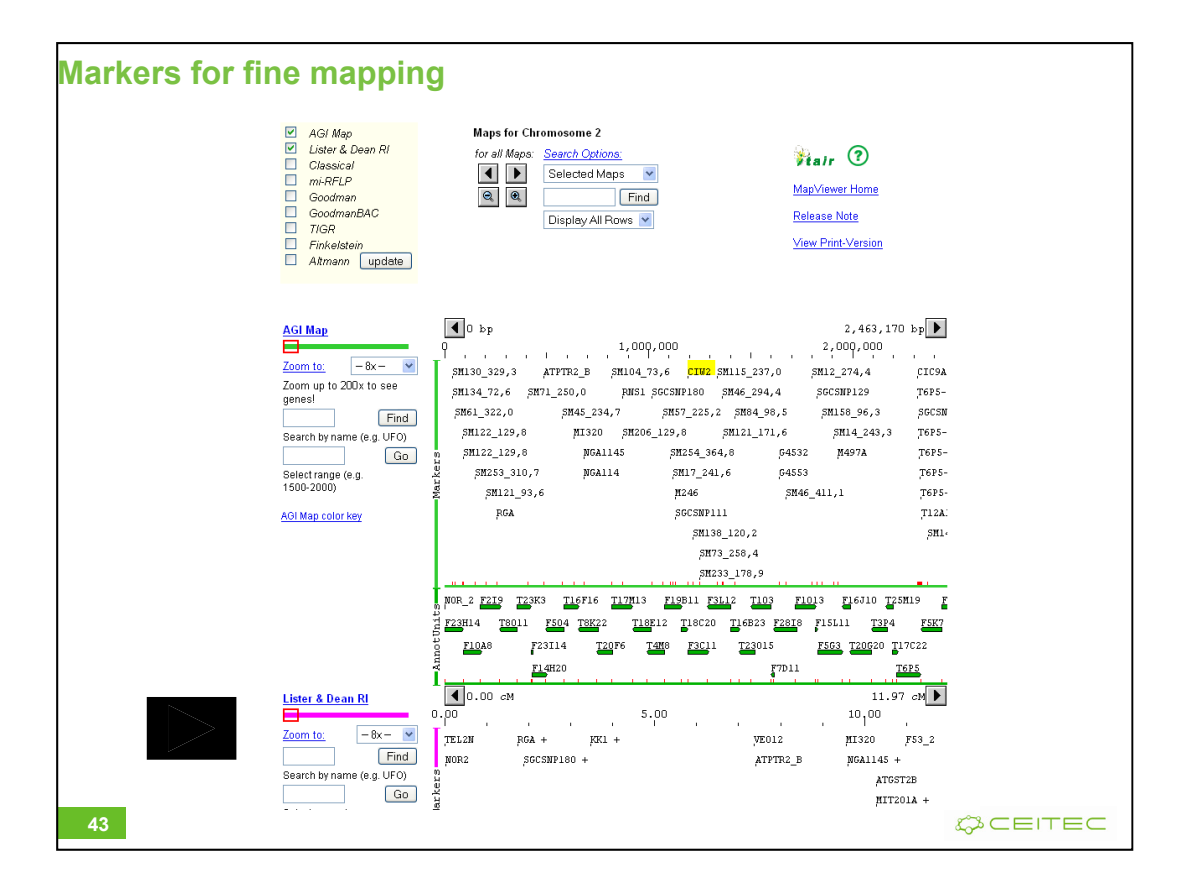

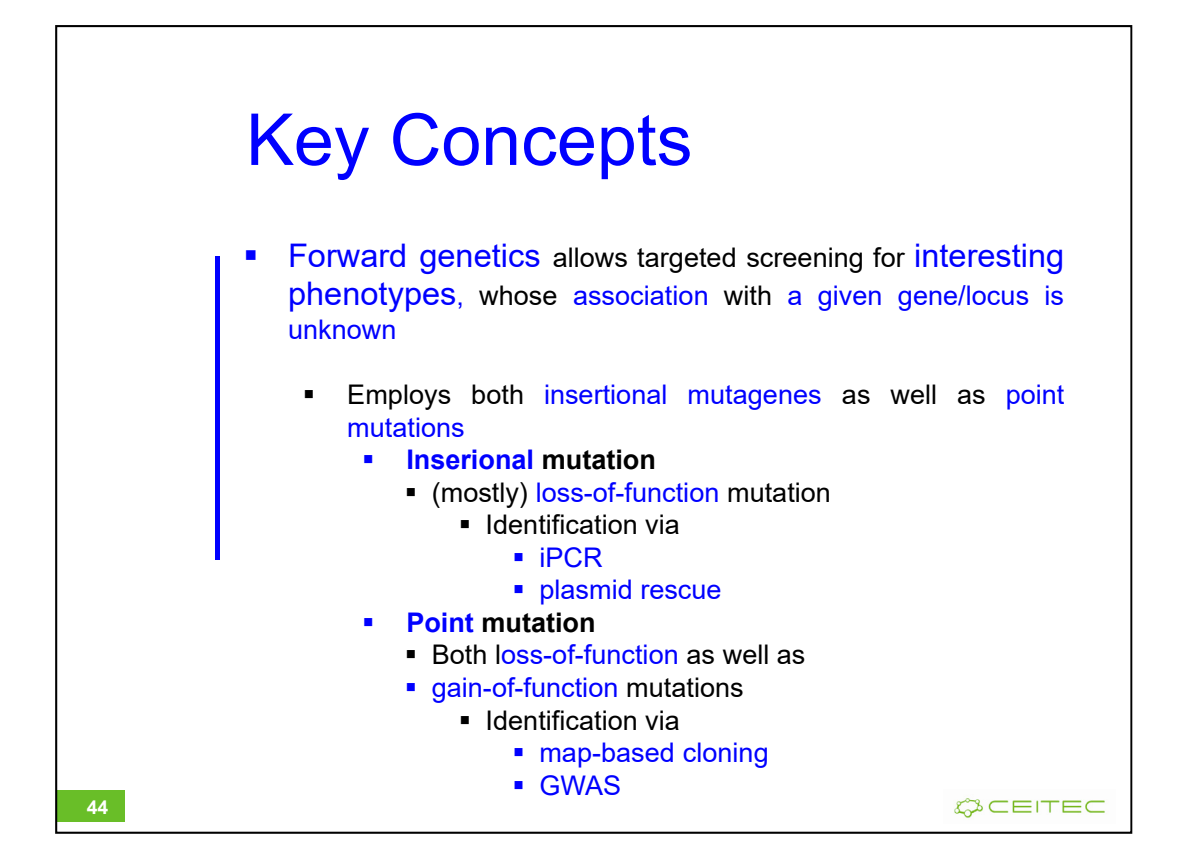

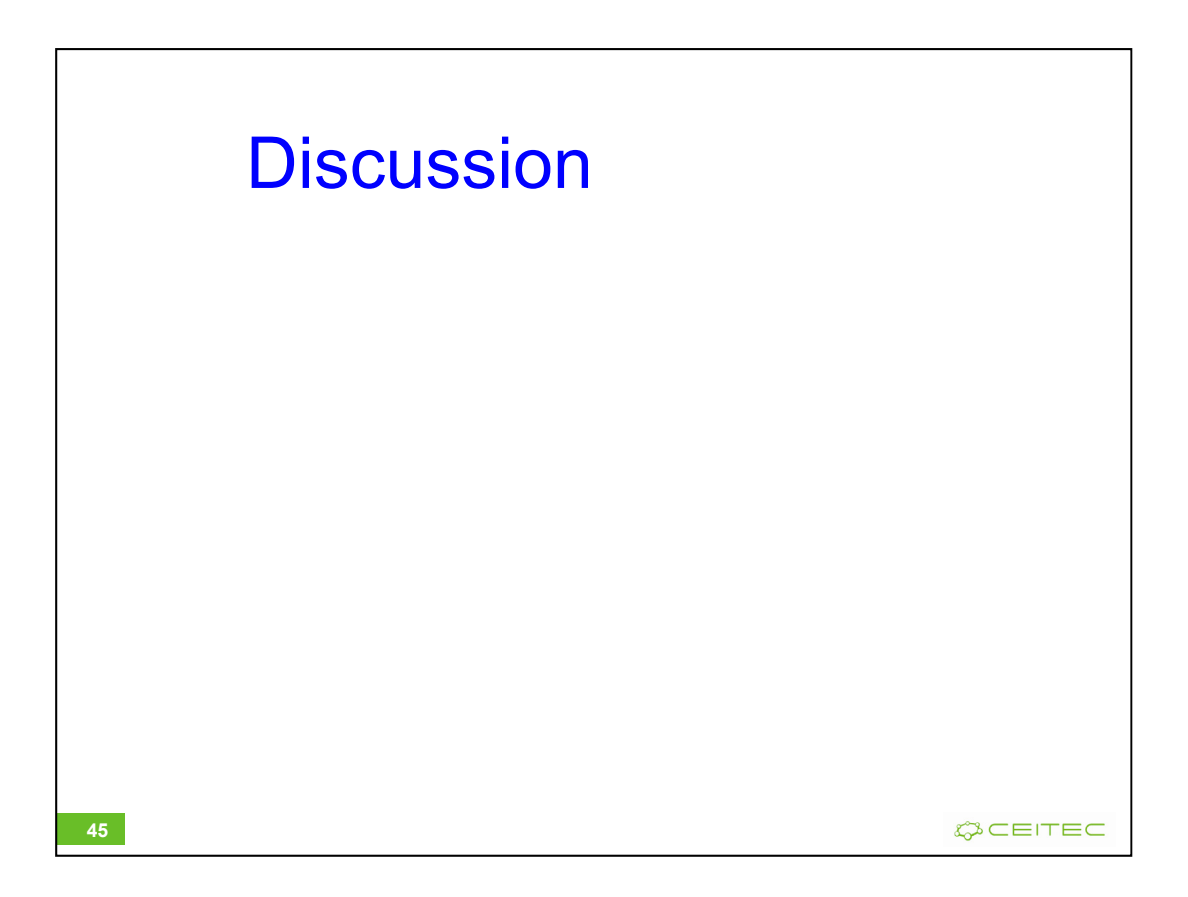